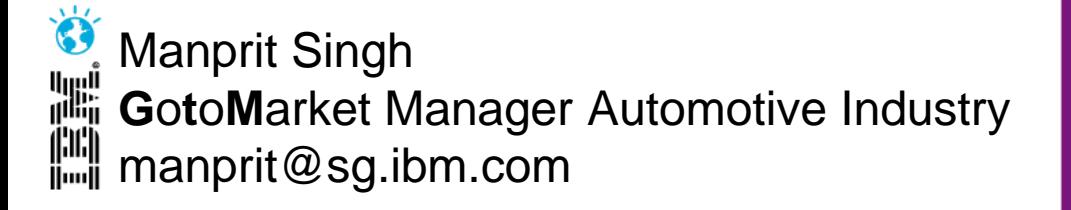

## Fuel your Automotive Innovation with IBM Rational platform for automotive industry.

*Learn about adoption experiences and results achieved by top OEMs and T1s*

**IBM Software** 

# Innovate2012

The Premier Event for Software and Systems Innovation

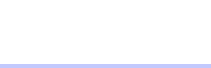

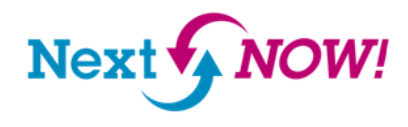

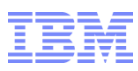

### Please note

IBM's statements regarding its plans, directions, and intent are subject to change or withdrawal without notice at IBM's sole discretion.

Information regarding potential future products is intended to outline our general product direction and it should not be relied on in making a purchasing decision.

The information mentioned regarding potential future products is not a commitment, promise, or legal obligation to deliver any material, code or functionality. Information about potential future products may not be incorporated into any contract. The development, release, and timing of any future features or functionality described for our products remains at our sole discretion.

Performance is based on measurements and projections using standard IBM benchmarks in a controlled environment. The actual throughput or performance that any user will experience will vary depending upon many factors, including considerations such as the amount of multiprogramming in the user's job stream, the I/O configuration, the storage configuration, and the workload processed. Therefore, no assurance can be given that an individual user will achieve results similar to those stated here.

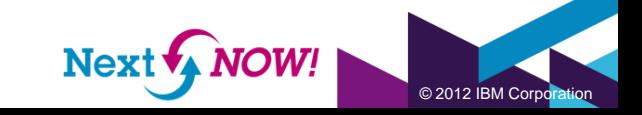

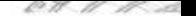

# Agenda

## Many tools for many tasks multidisciplinary engineering with Rational

## **Adoption Experiences from leading OEMs** and suppliers

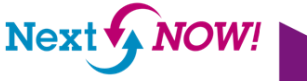

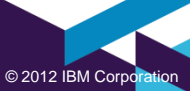

## Technological fusion for next-gen automotive technology :

*According to AberdeenGroup, 68 percent of manufacturers cite synchronization of mechanical and electrical design representations as a key product development challenge.*

Enabling Product and Service Innovation | Rational Service Diameter Diameter

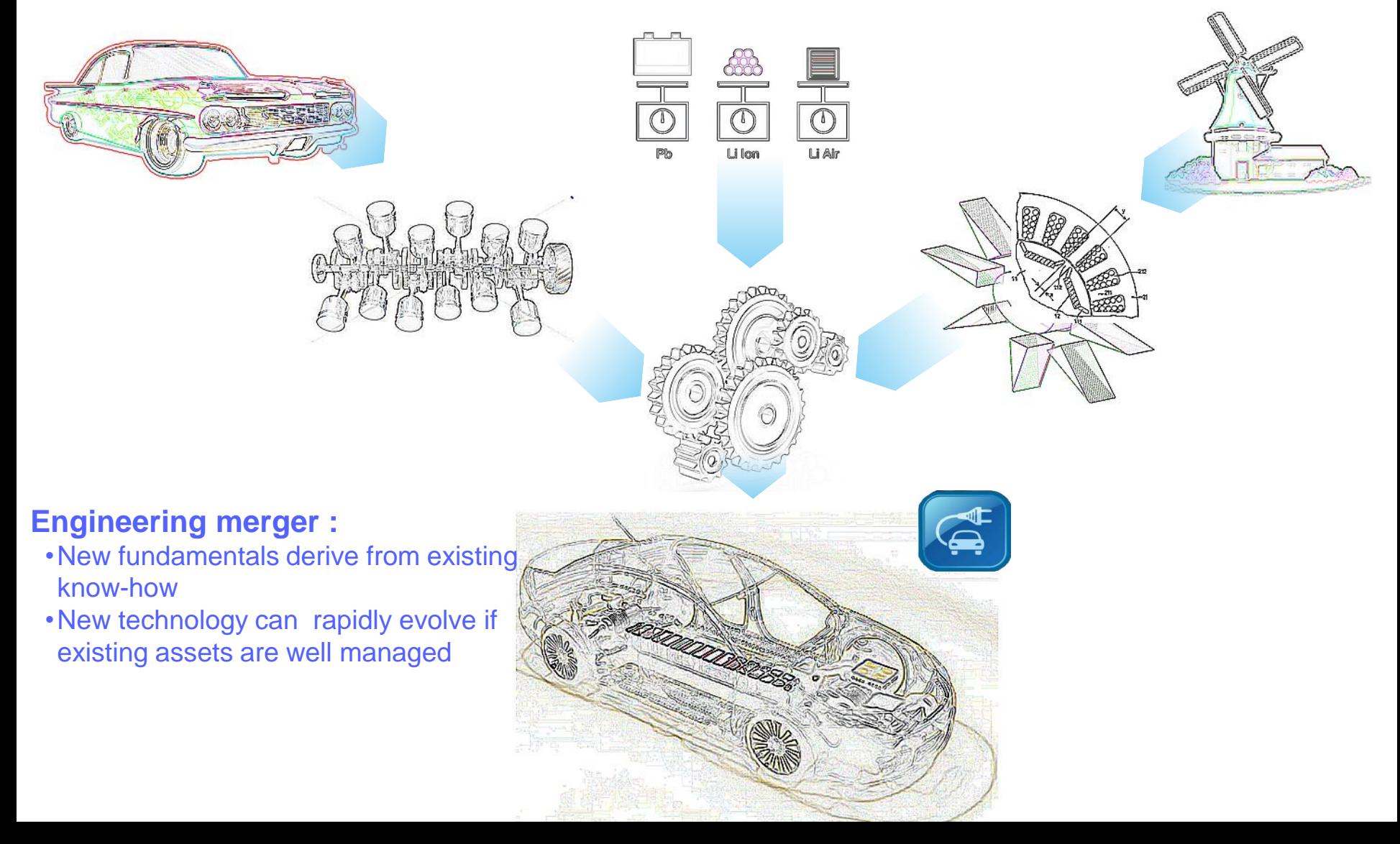

Multiple Parallel Vs running multidisciplinary engineering

arter planet

Enabling Product and Service Innovation | Rational

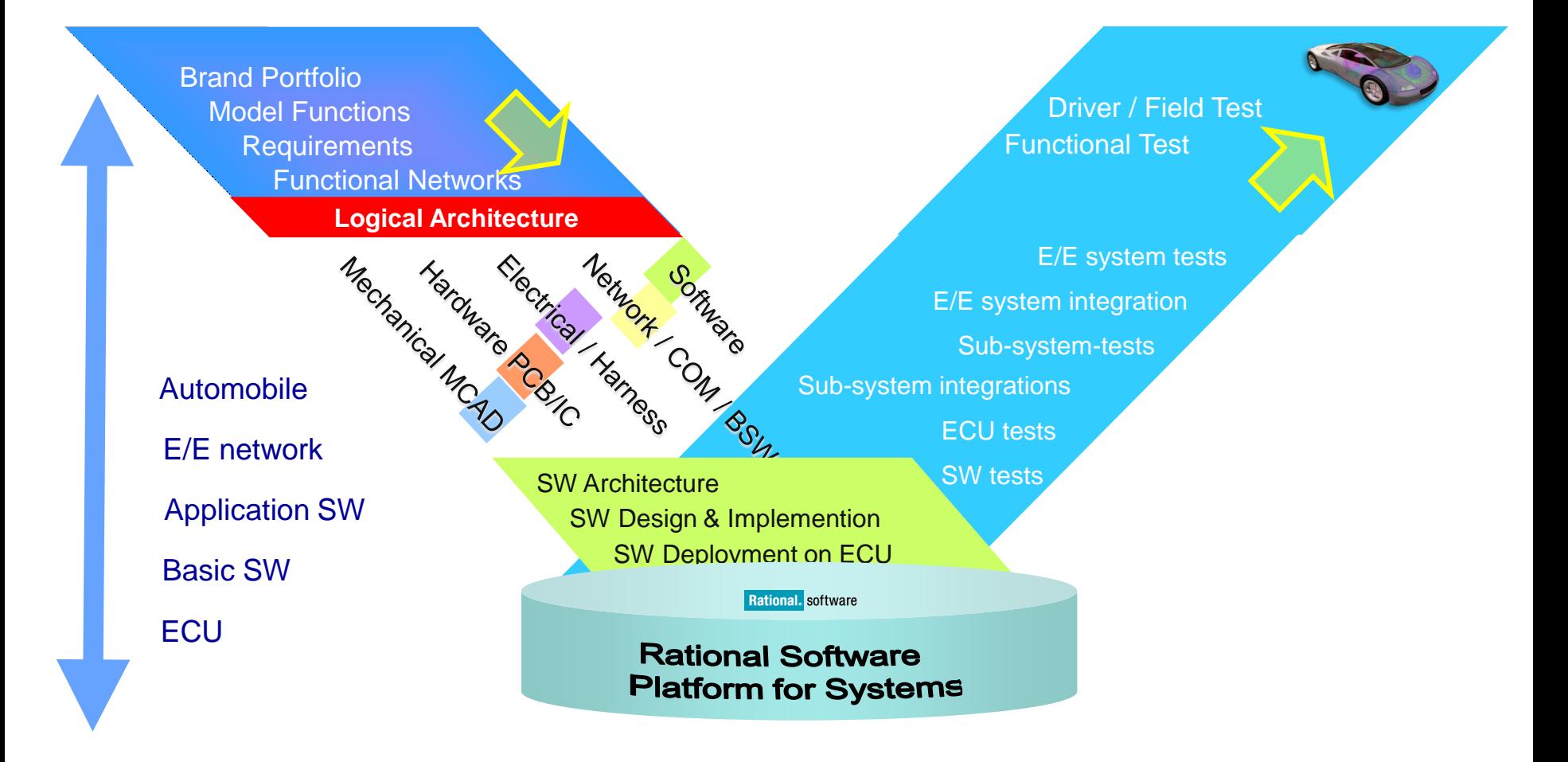

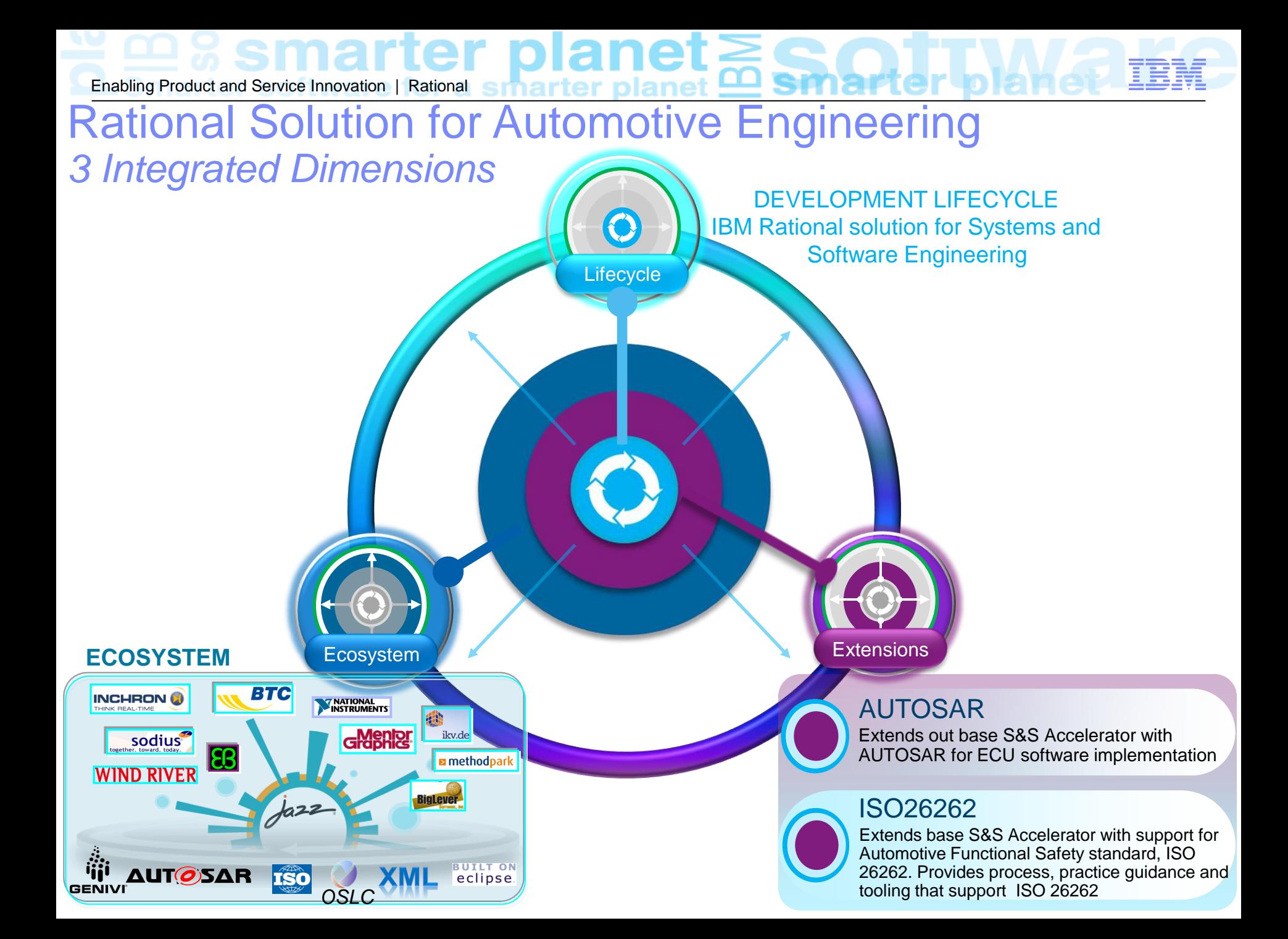

Enabling Product and Service Innovation | Rational Rational Solution for Automotive Engineering *Dimension1 - Lifecycle* 

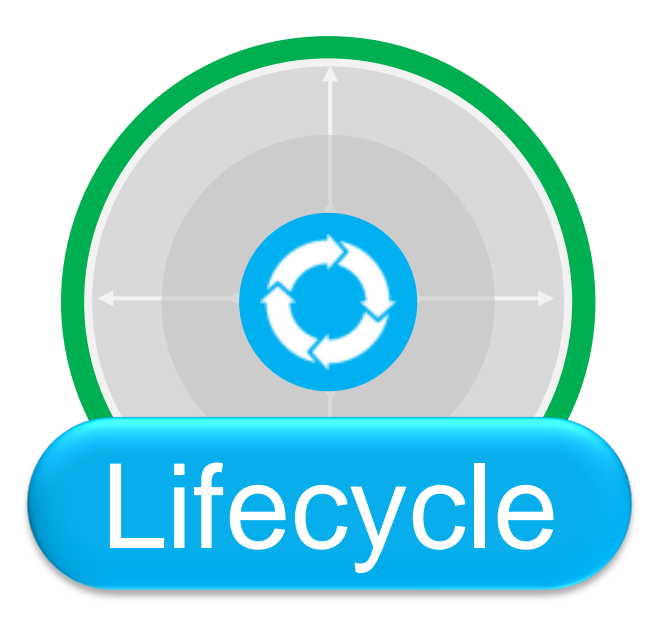

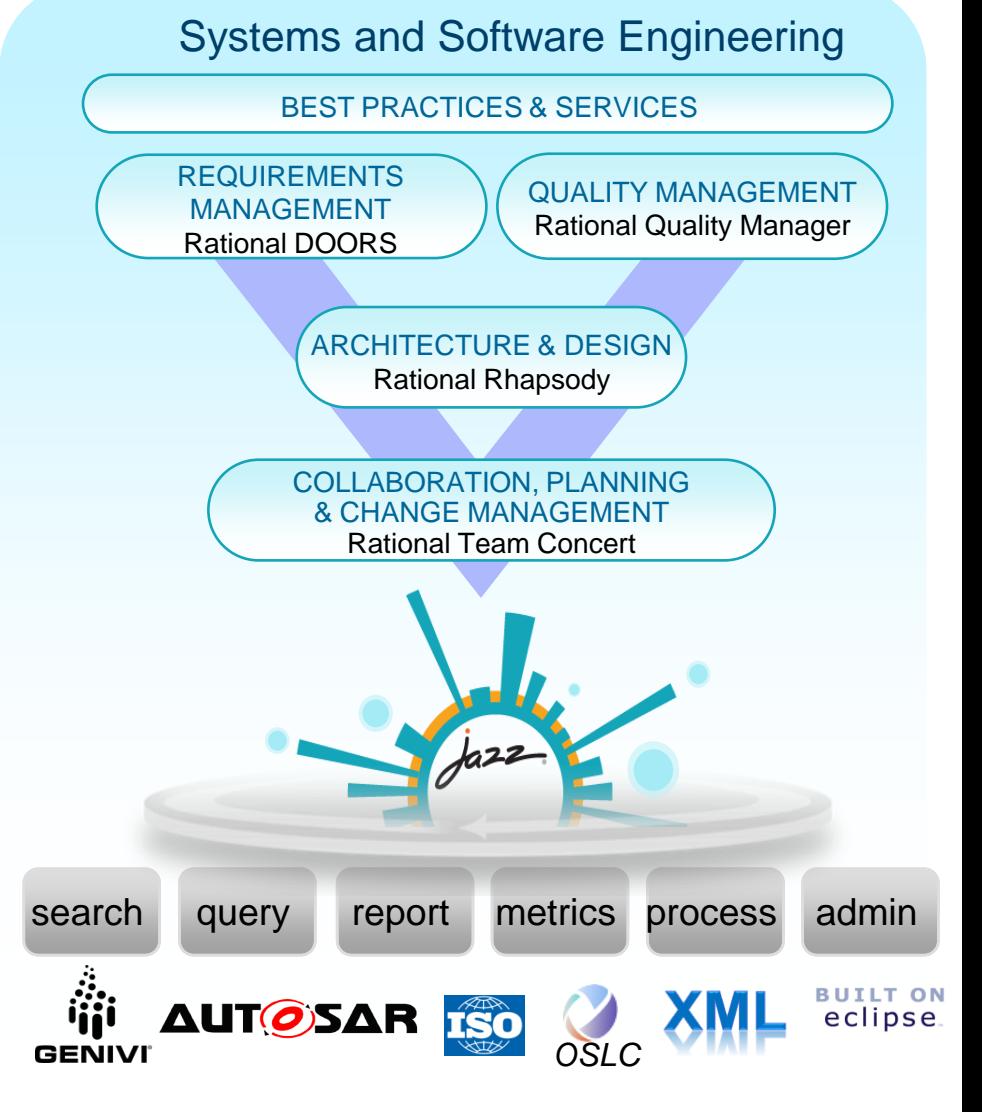

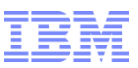

## Open Services for Lifecycle Collaboration

*Simplifying collaboration across the software delivery lifecycle*

**Open Services for Lifecycle Collaboration**

**Open interfaces. Open possibilities.** 

### **An industry initiative for making it easier to use software delivery tools in combination.**

Current Membership Includes

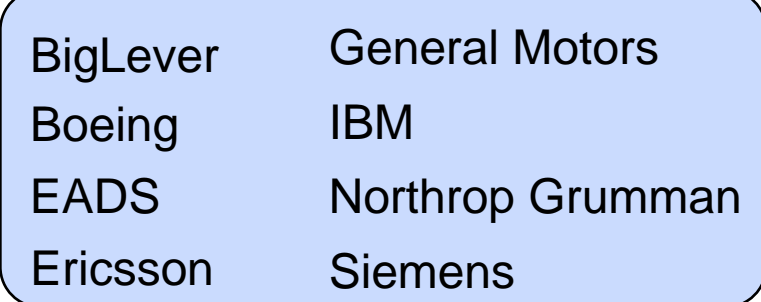

### **Barriers to sharing resources across the software lifecycle**

- **Multiple vendors, open source projects, and in-house tools**
- **Private vocabularies, formats and stores**
- **Entanglement of tools and data**

### **The Open Services initiative is**

- *Building* **a community of software vendors, open source projects, integrators, and corporate IT teams, operating at**  *open-services.net*
- *Creating* **public specifications of resources and services for sharing the things that software teams rely on, like change requests, test cases, defects, requirements and user stories**
- *Delivering* **loosely coupled resource formats and services with "just enough" standardization**

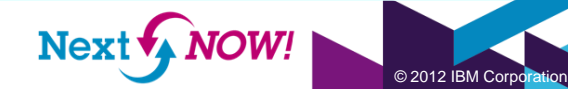

8

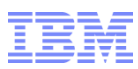

 $@$  2012 IBM Corpo

## OSLC and Jazz: An open architecture for lifecycle tool integration

- **Built for the 21st century**: designed using Web architectural principles, implemented with Web technologies
- **Realistic**: recognizes that customers will not replace their current investments wholesale
- **Pragmatic**: allows tools and services to be upgraded independently, without sacrificing rich integration
- **Open**: supports the requirement to have a variety of tools from different sources

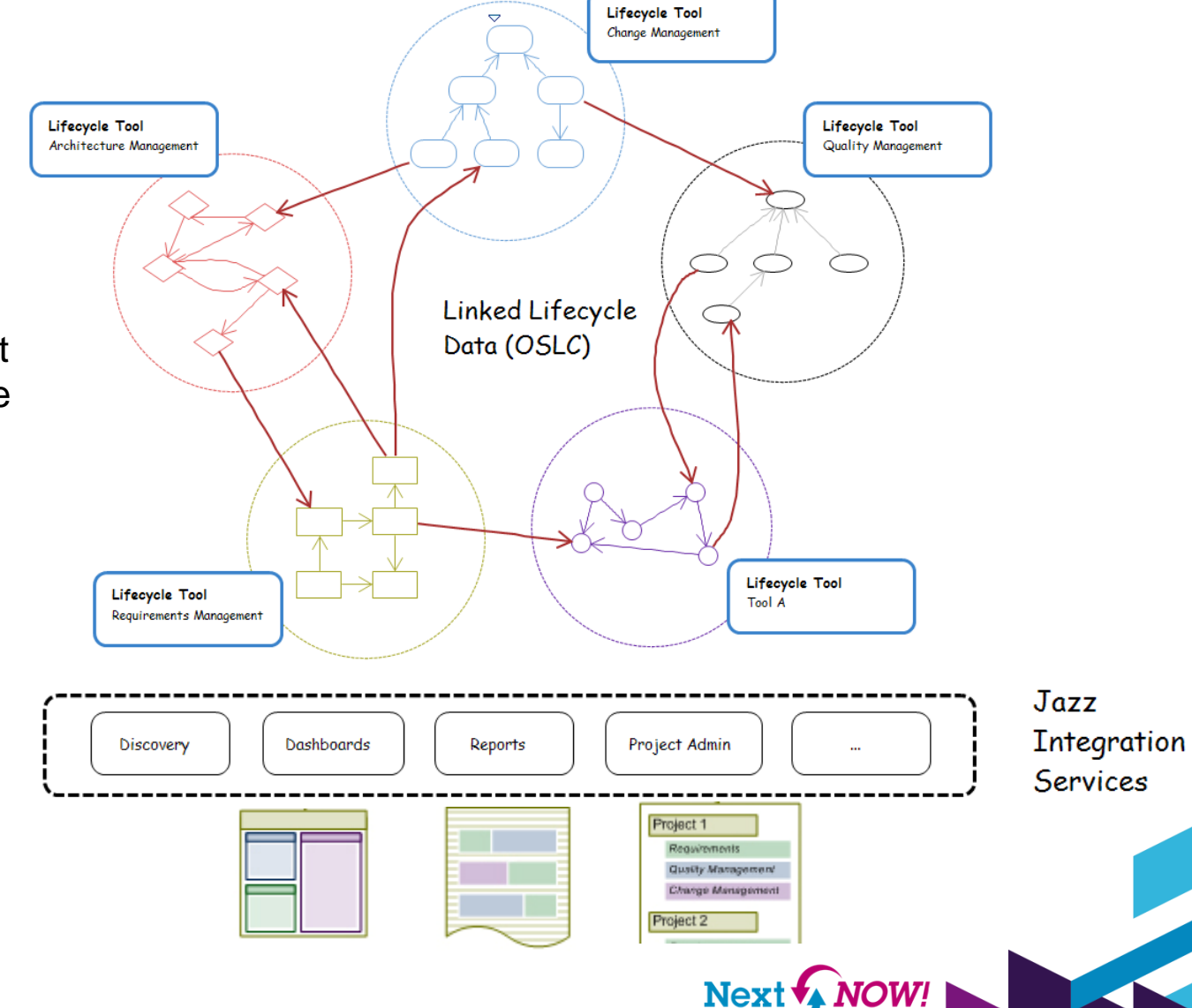

Enabling Product and Service Innovation | Rational Example Deployment for a Jazz-based Engineering Platform

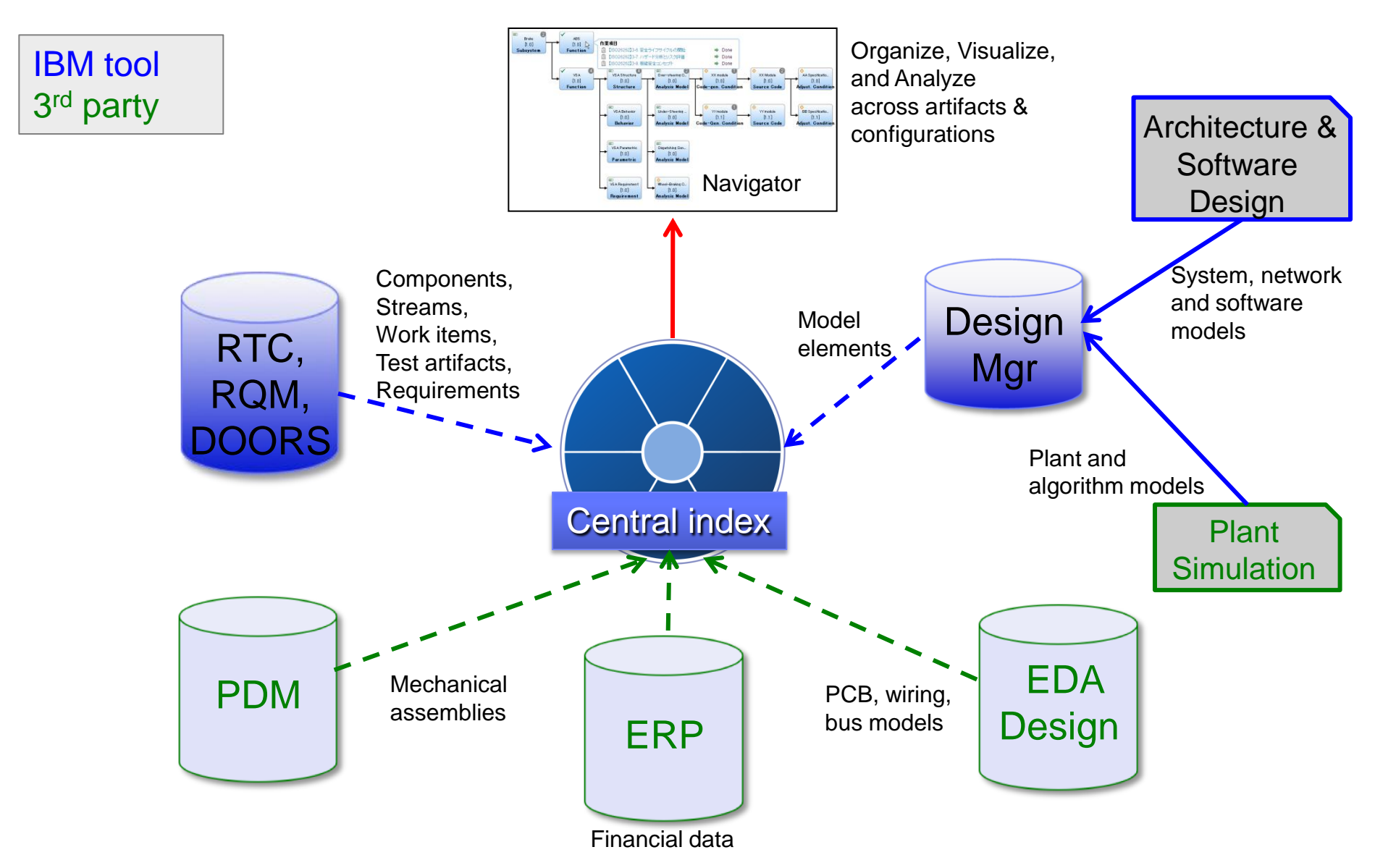

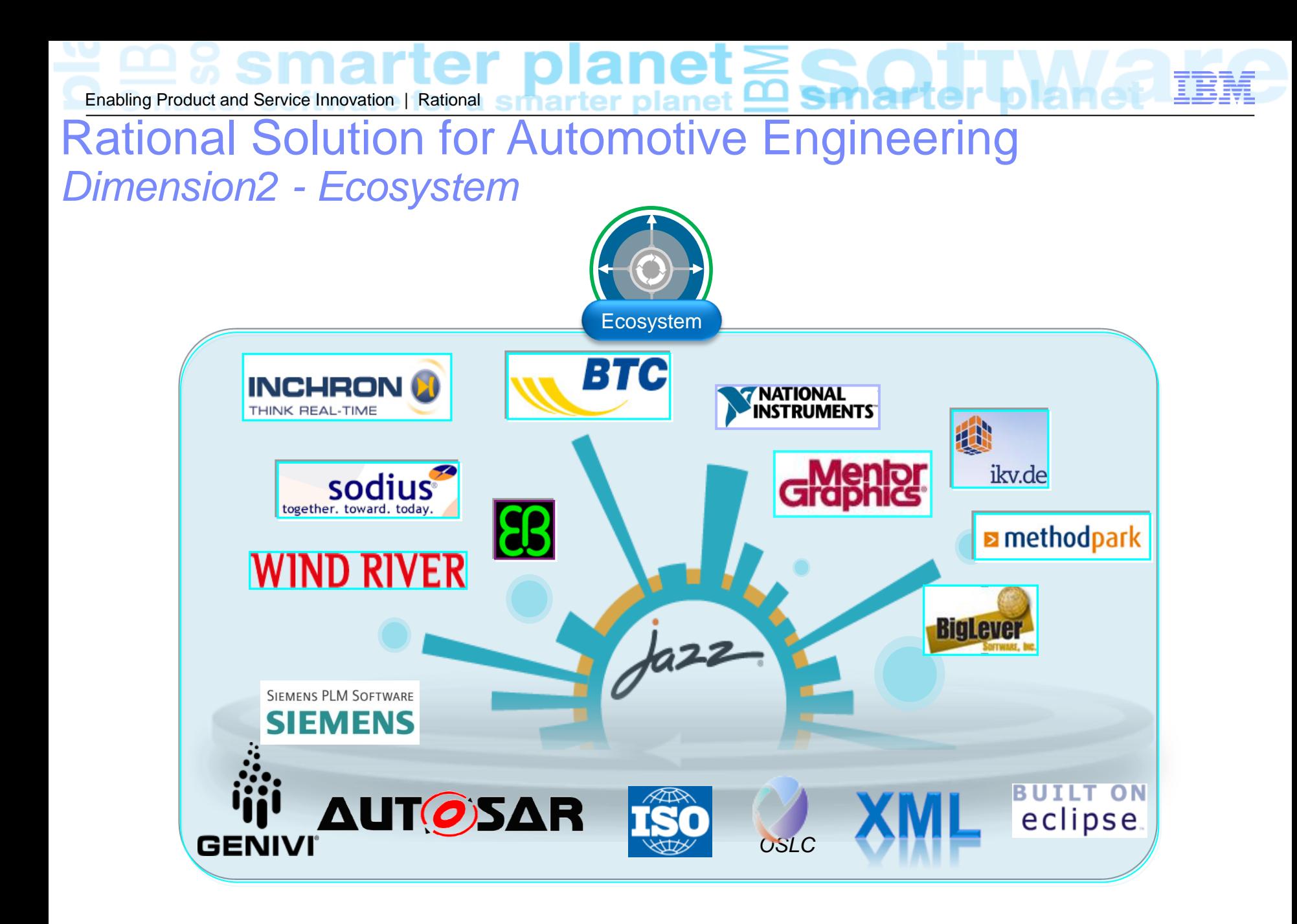

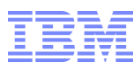

## Multi domain integration :

*Harness Design using MG Capitol and RTC Integrated with OSLC* 

## **Participating in the Change Ecosystem**

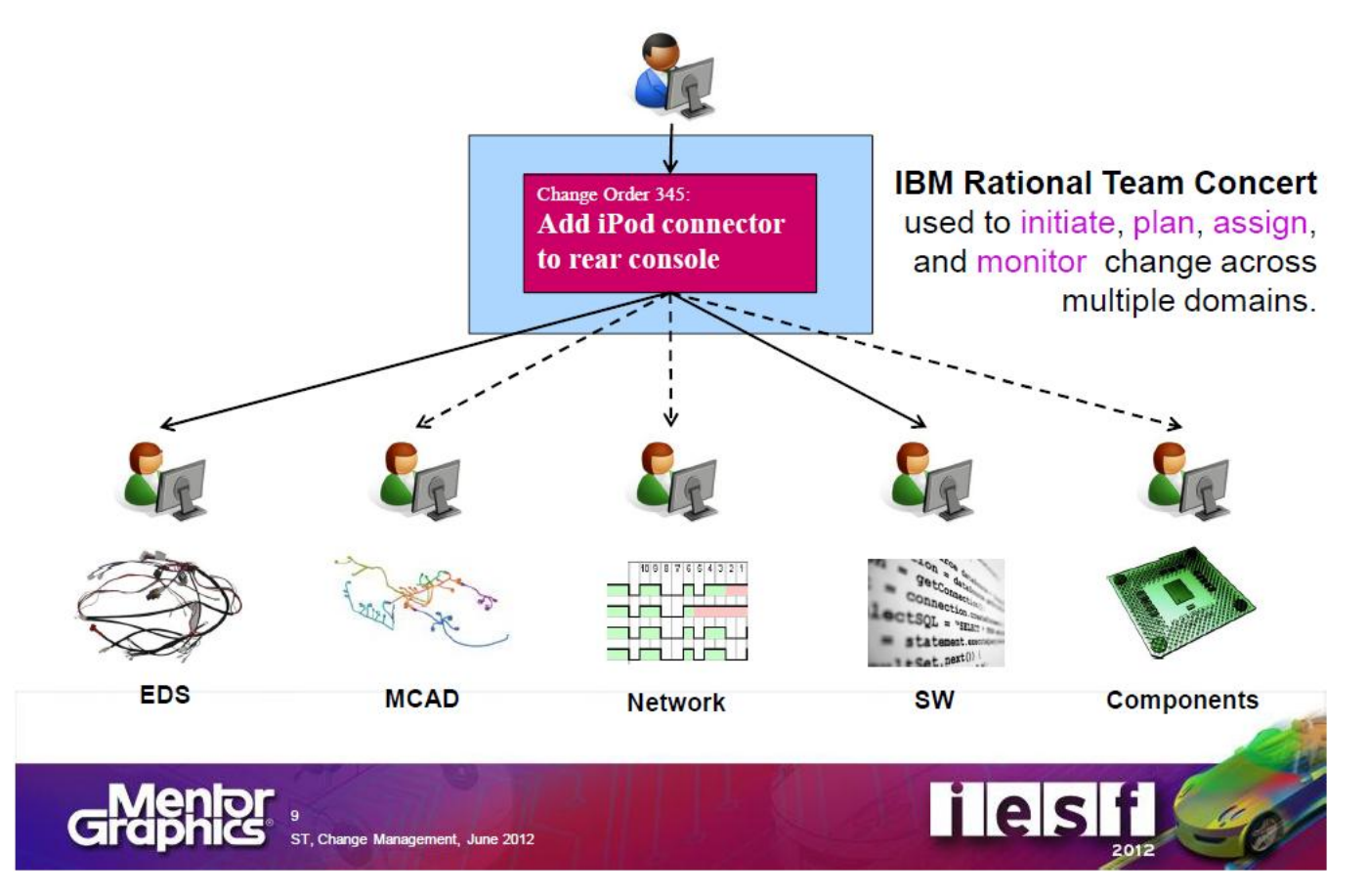

http://s3.mentor.com/events/iesf/detroit/presentations/2012/cracking-the-change-management-problem.pdf

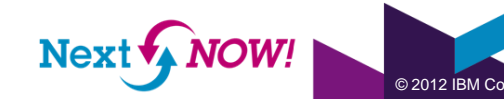

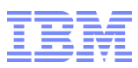

## Multi multidisciplinary integration : *Harness Design using MG Capitol and RTC Integrated with OSLC*

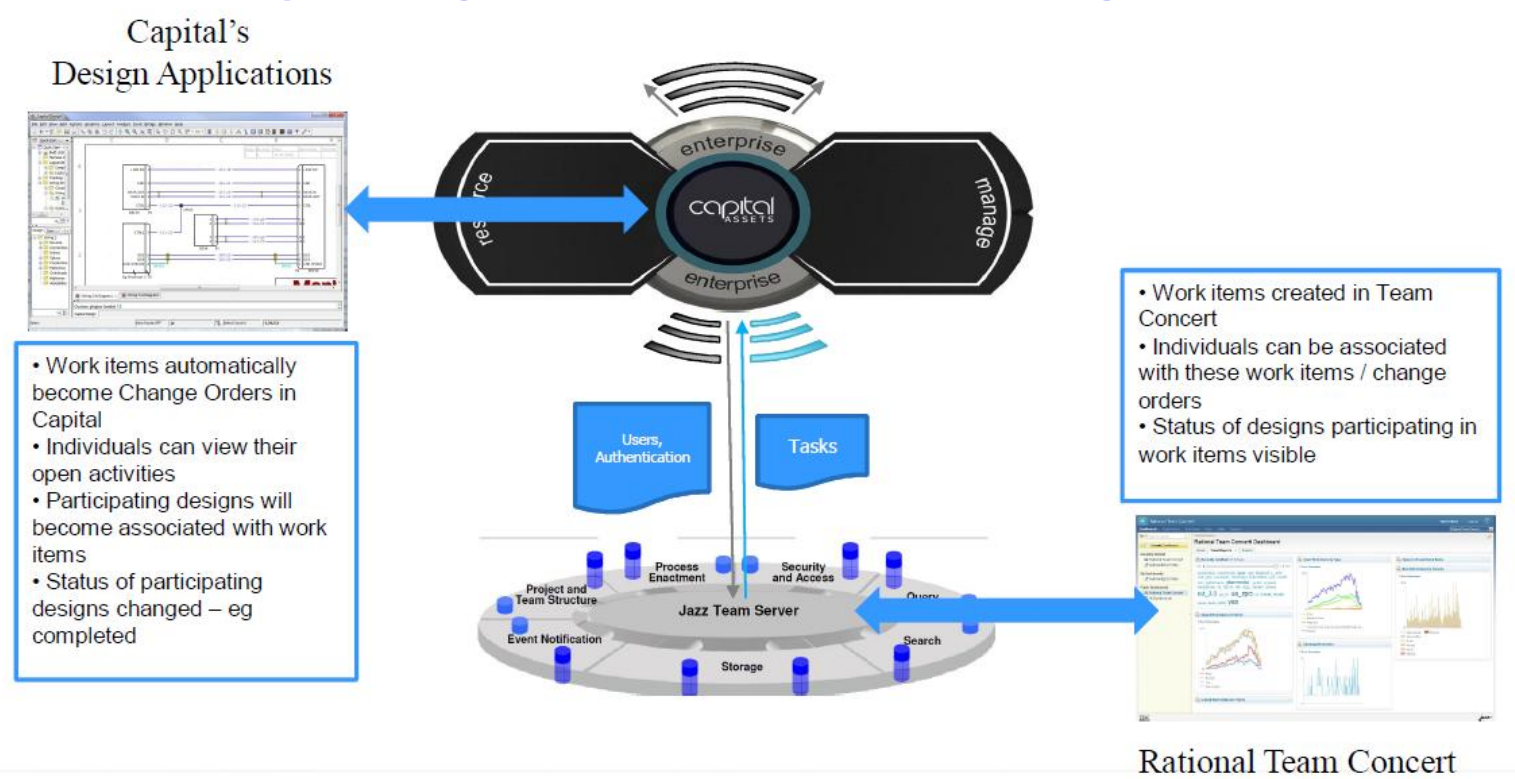

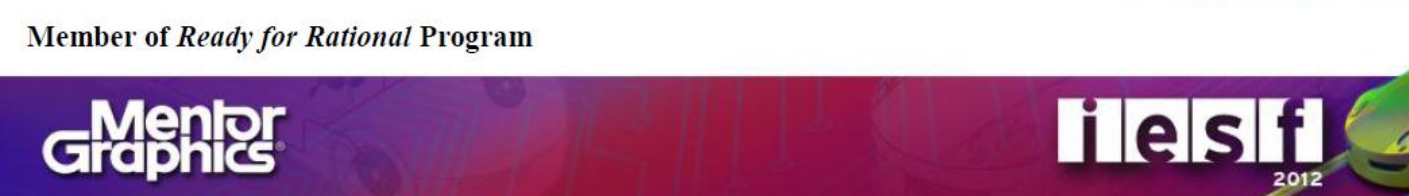

http://s3.mentor.com/events/iesf/detroit/presentations/2012/cracking-the-change-management-problem.pdf

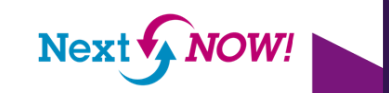

 $@$  2012 IBM Corpo

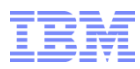

## Multi domain integration :

*Harness Design using MG Capitol and RTC Integrated with OSLC* 

## **Change Propagation in the Flow**

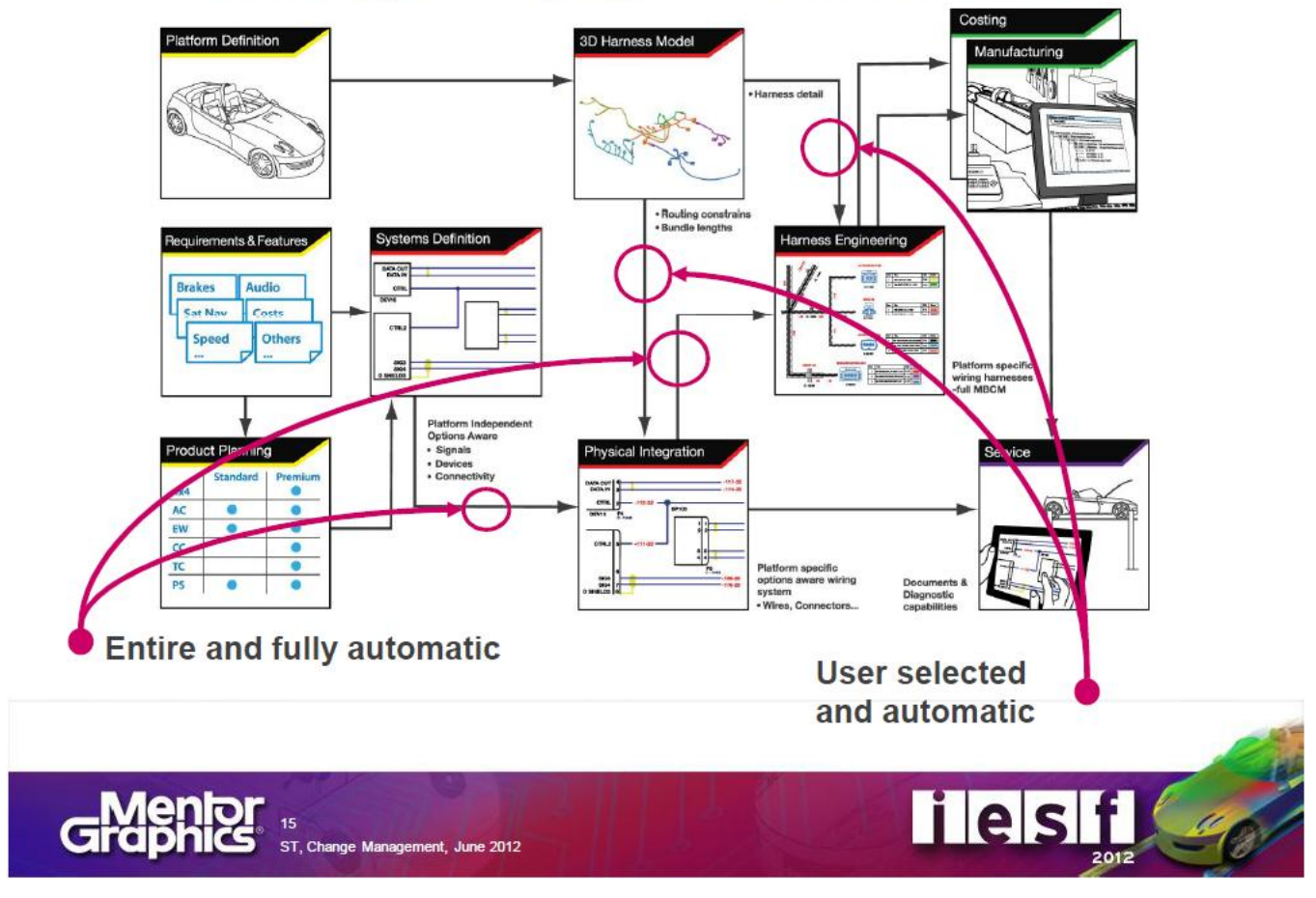

http://s3.mentor.com/events/iesf/detroit/presentations/2012/cracking-the-change-management-problem.pdf

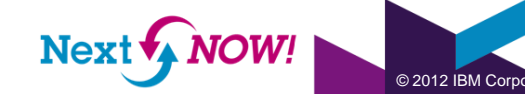

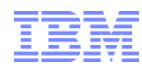

## Multi domain integration : *PLM using Siemens and RTC Integrated with OSLC*

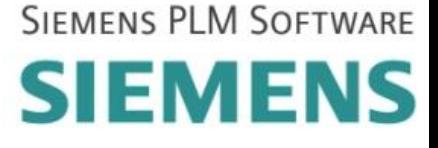

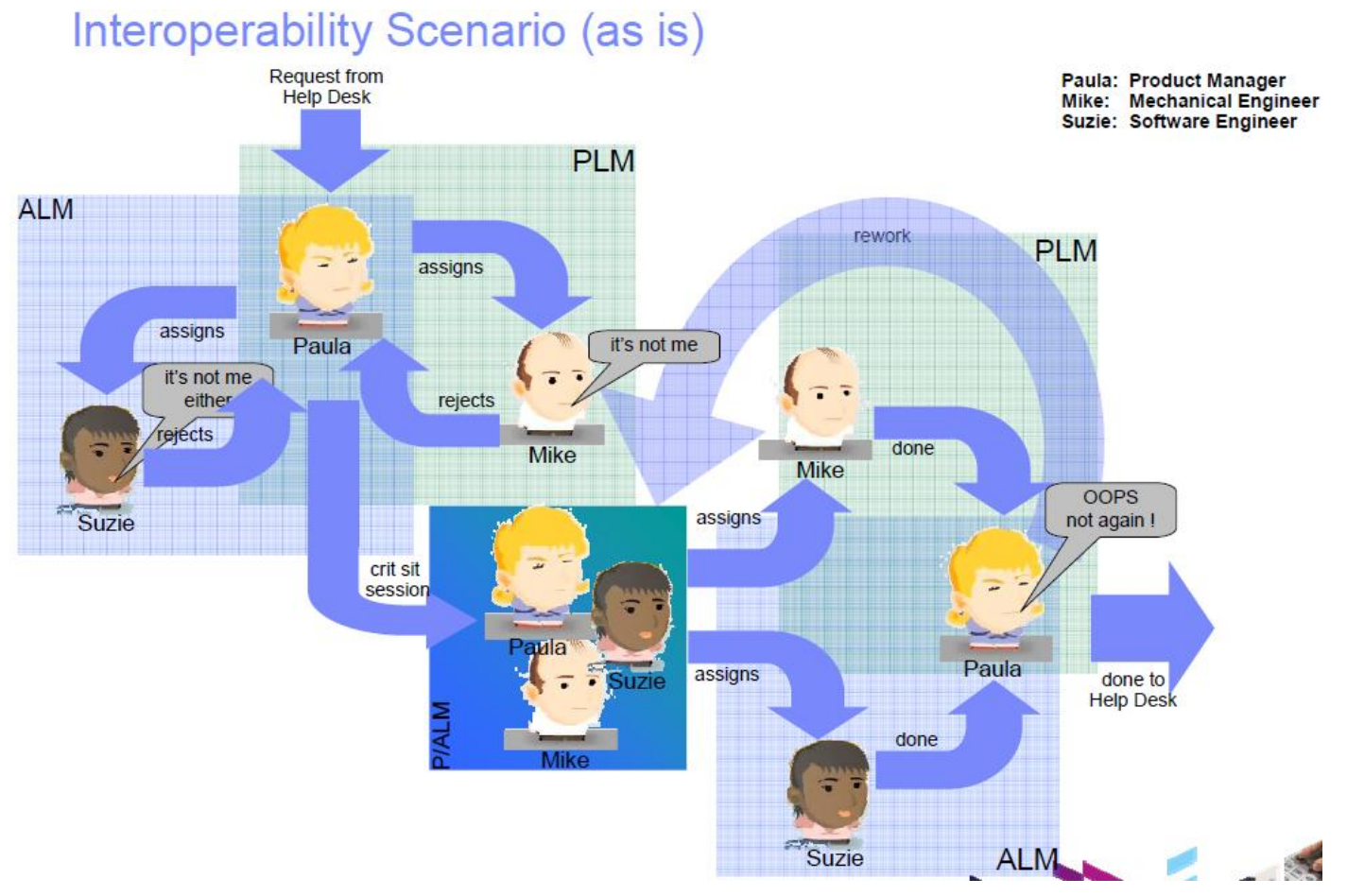

[An Open Services \(OSLC\) Approach to ALM and PLM Integration for Systems Development](https://www-950.ibm.com/events/wwe/innovate/invt10ctrl.nsf/download/k299511db32ea32ea128fa305974/$FILE/ALM-1633B An Open Services %28OSLC%29 Approach to ALM and PLM Integration for Systems Development.pdf)

**Rainer Ersch** *Senior Research Engineer, Siemens rainer.ersch@siemens.com*

15

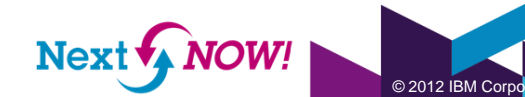

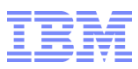

## Multi domain integration :

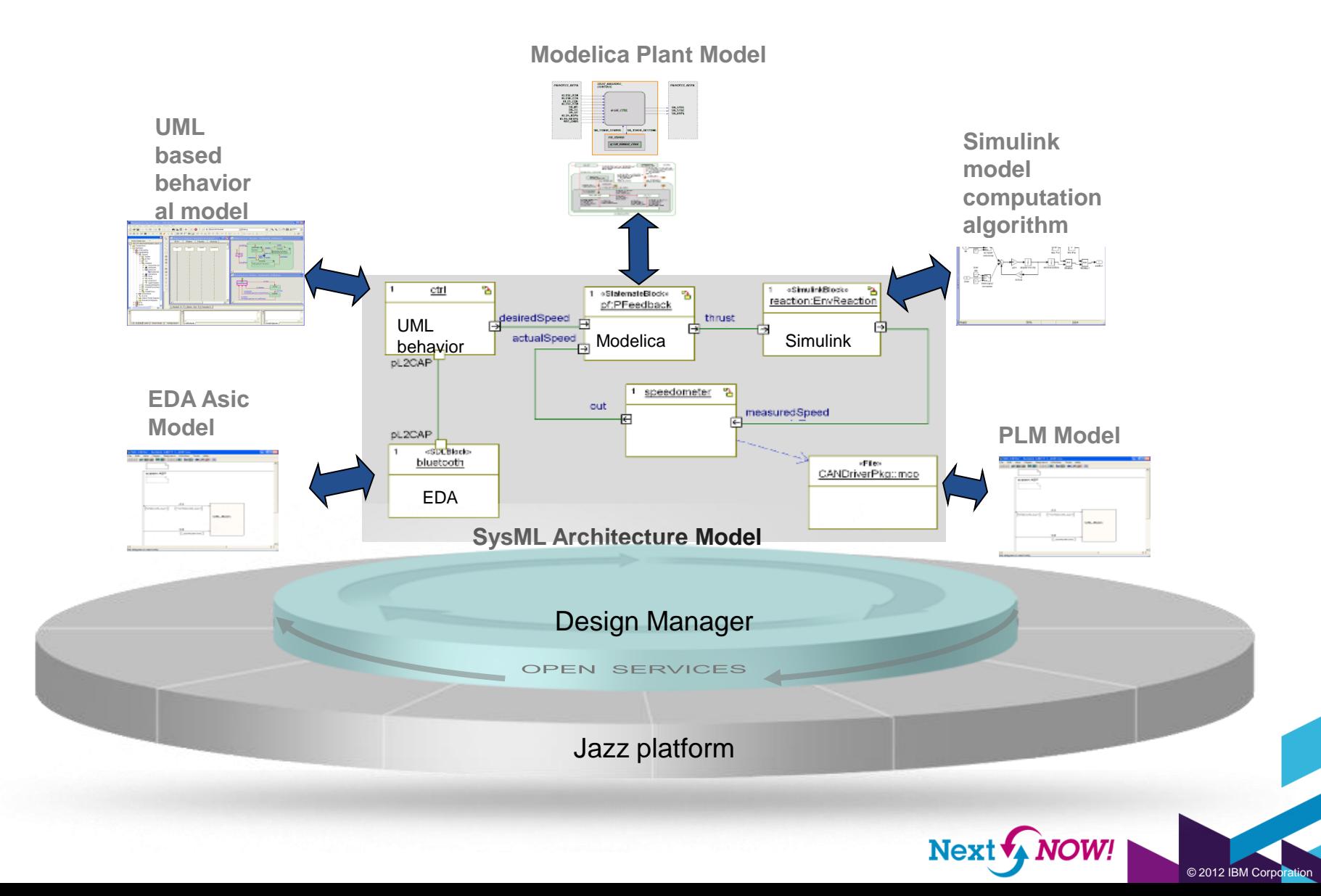

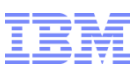

© 2012 IBM Corporation

## The need for integration: Cyber Physical Systems (CPS)

- The term cyber physical system refers to the integration of computation with physical processes.
	- *"In CPS, embedded computers and networks monitor and control the physical processes, usually with feedback loops where physical processes affect computations and vice versa. The design of such systems, therefore, requires understanding the joint dynamics of computers, software, networks, and physical processes."* (*Edward A. Lee and Sanjit A. Seshia, [Introduction to Embedded Systems, A Cyber-Physical Systems Approach](http://leeseshia.org/index.html), http://LeeSeshia.org, ISBN 978-0-557-70857-4, 2011*)

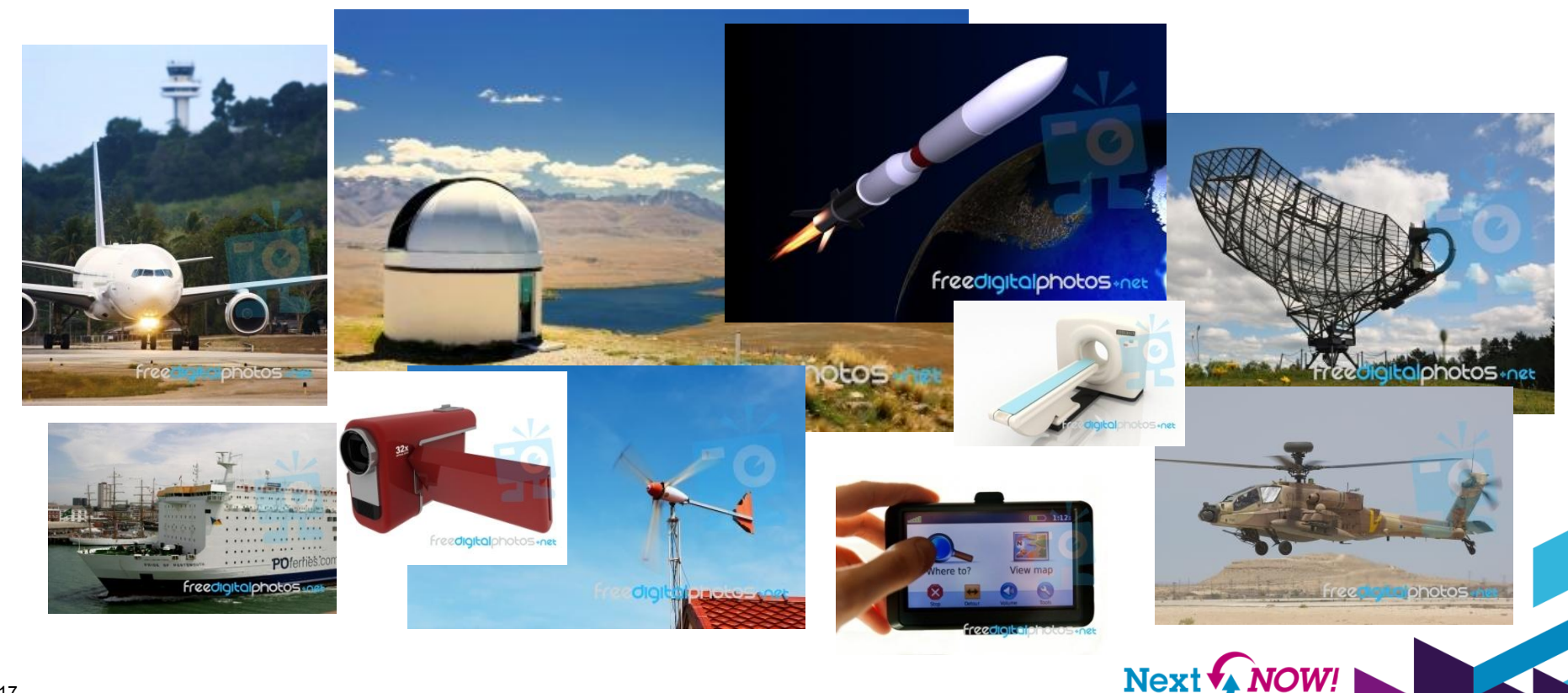

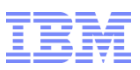

### The need for integration

- UML and SysML are well suited for
	- Specifying and analyzing requirements (requirements, use cases, actors, etc.)
	- Specifying system and software structures (blocks/classes, parts, connectors, ports, associations, etc.)
	- Specifying processes spanning across multiple classifiers using activity diagrams
	- Specifying complex reactive behaviors using state machines
	- Specifying procedural behavior using activity diagrams
- Simulink is well suited to describe continuous transformational behavior
	- Continuous algorithms for control systems
	- Continuous plant behavior describing physical processes
- MATLAB is an efficient tool to perform complex computations using vector algebra
- MATLAB Symbolic Math Toolbox is a Computer Algebraic System (CAS) able to solve equations symbolically

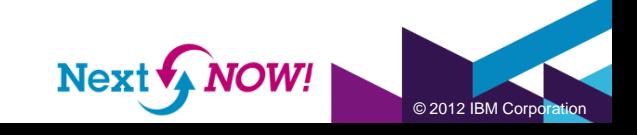

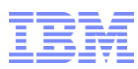

### Rational Rhapsody integration points with the Mathworks products

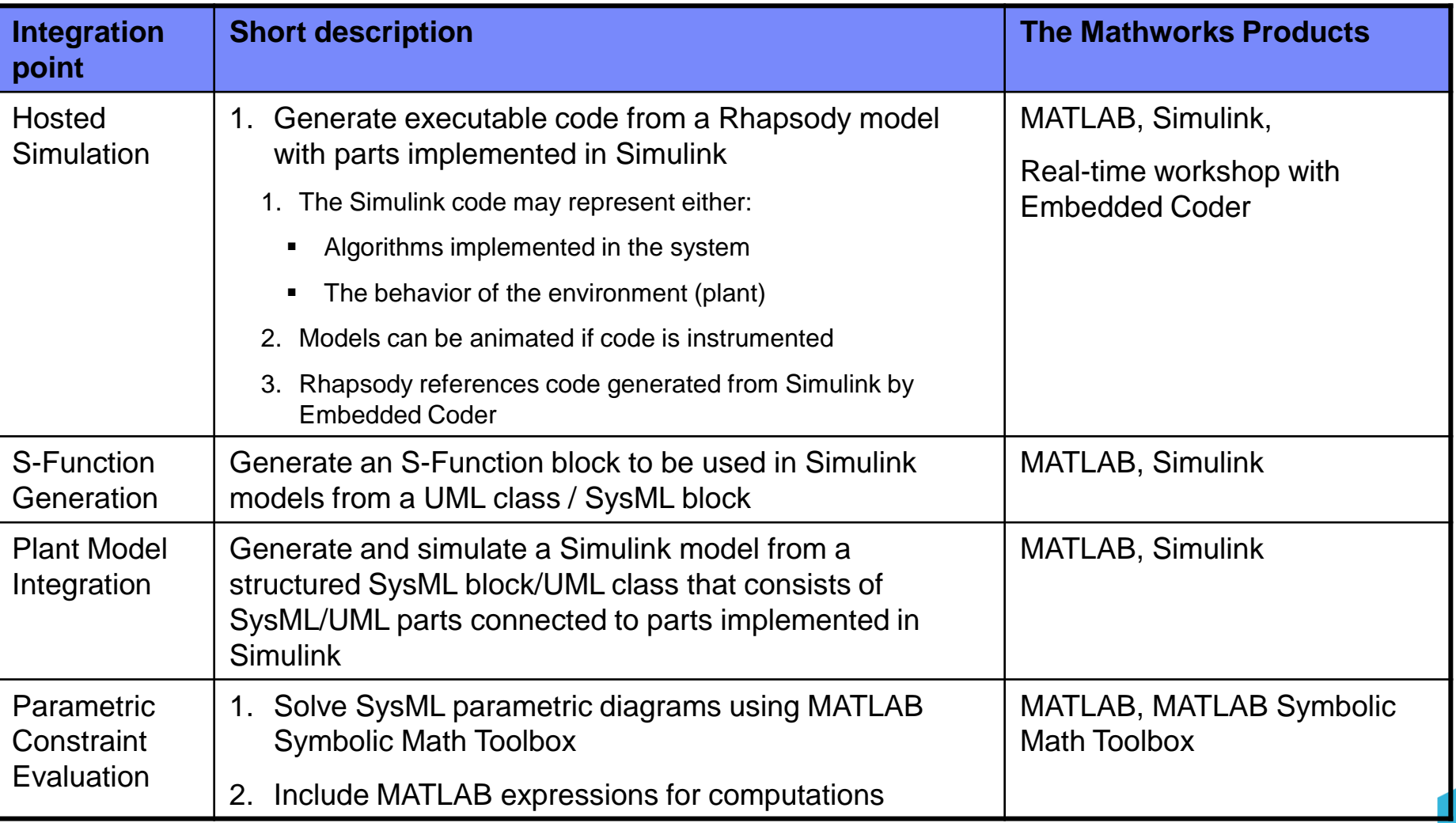

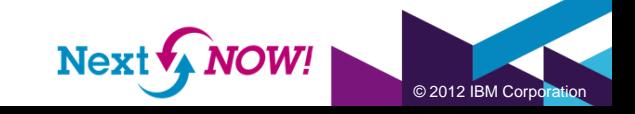

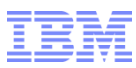

### Integration points usage on the "V-Model"

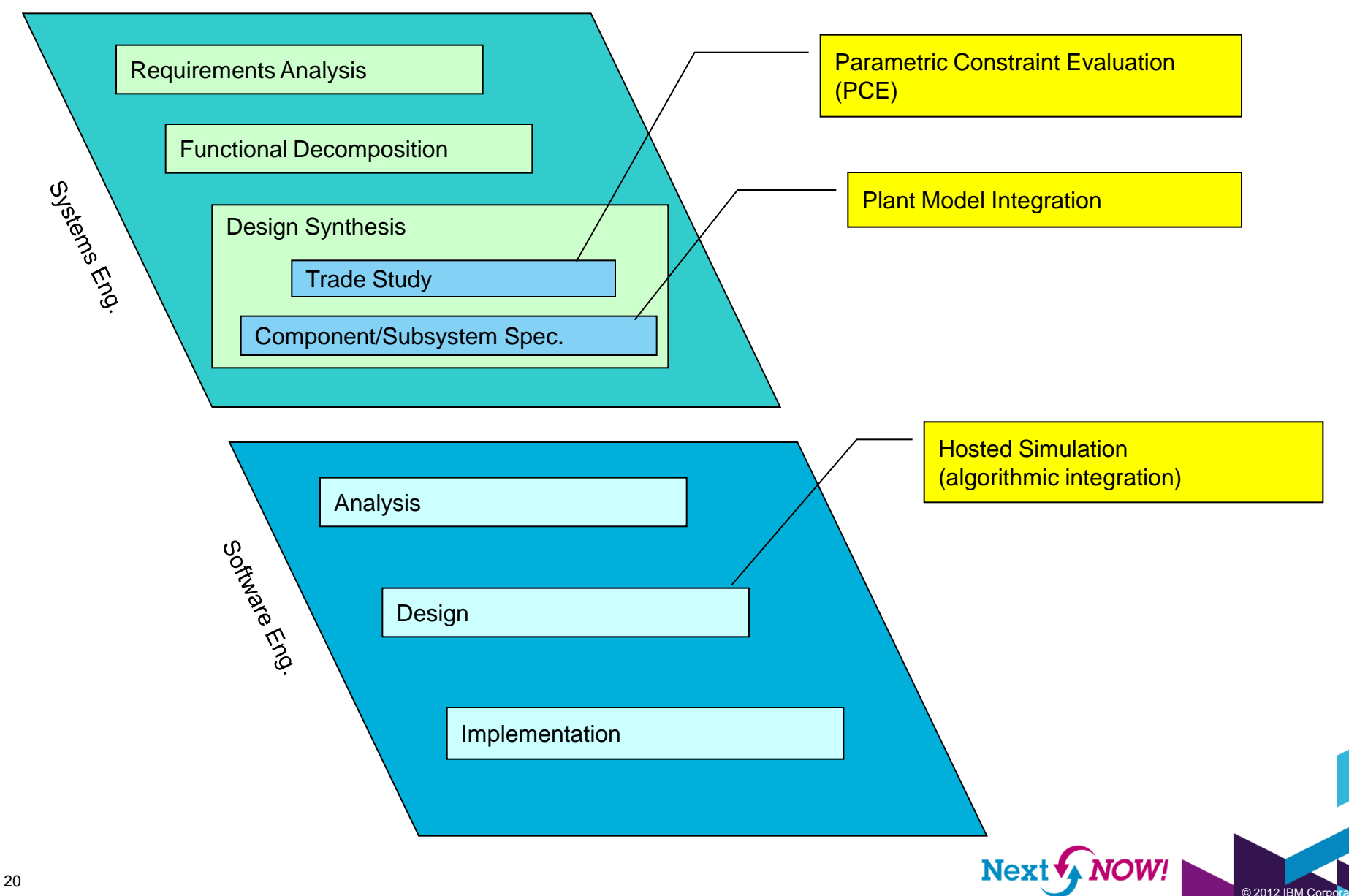

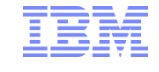

199

### Parametric Evaluation using MATLAB expressions and Modelica equations

SysML Parametric Diagrams – constraints are expressed using a subset of the Modelica language or MATLAB expressions

Constraint View – a spread sheet like editor to control the evaluation

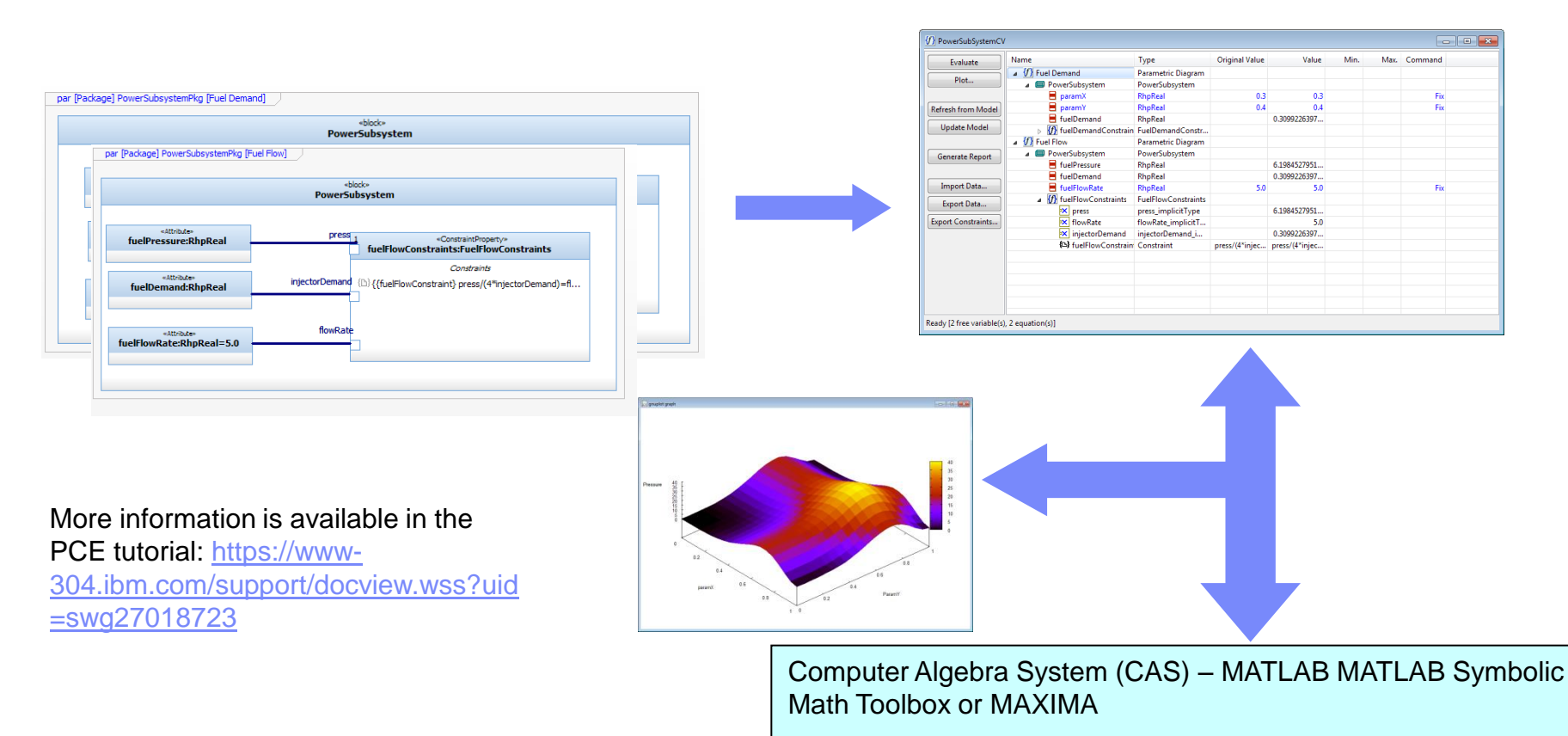

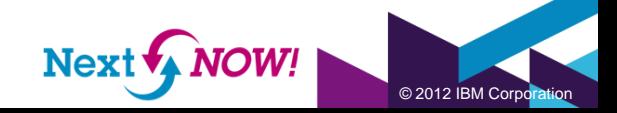

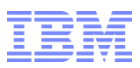

### Plant Model Integration Canonical Workflow

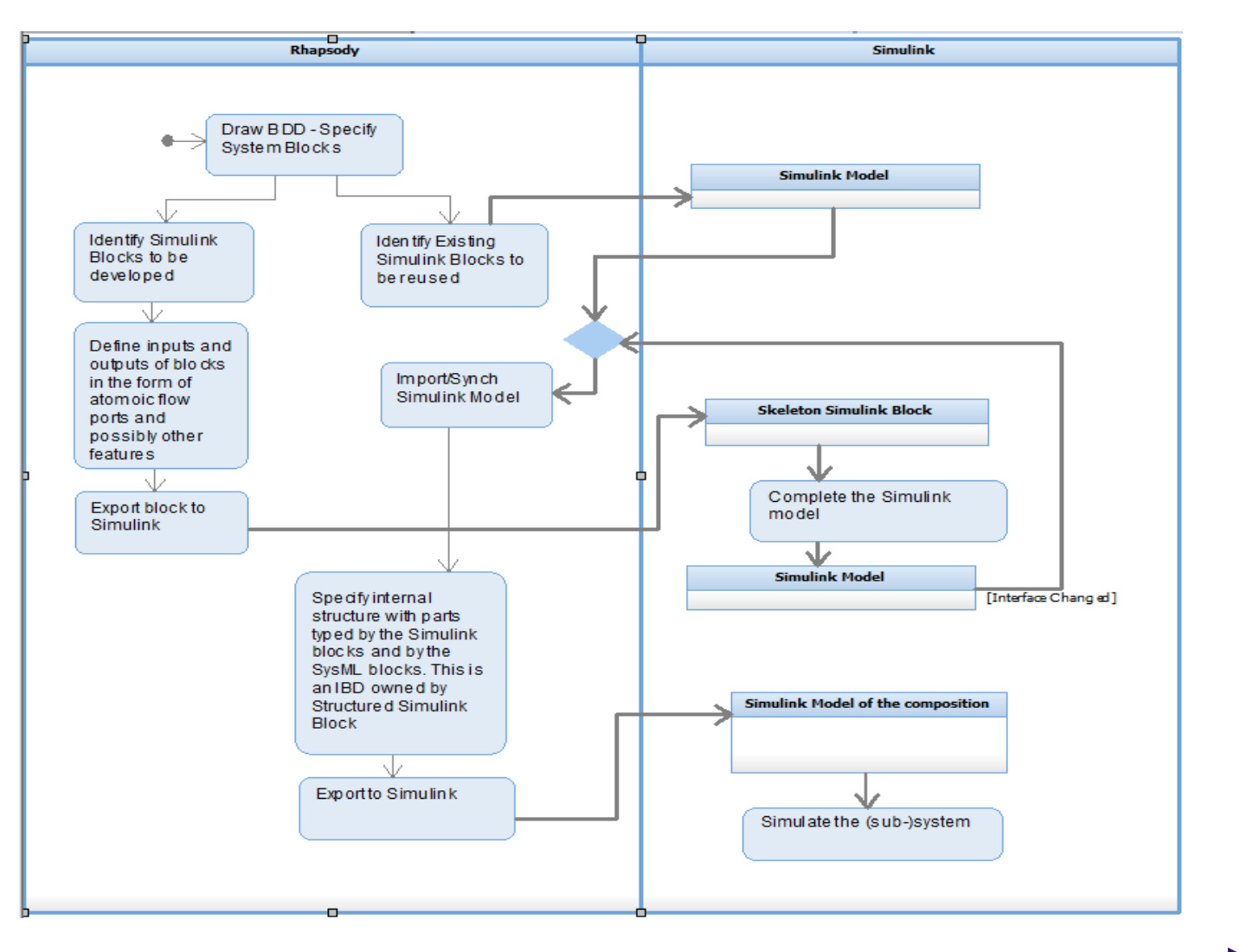

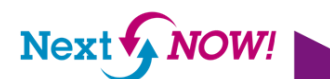

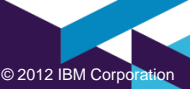

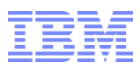

### Hosted Simulation canonical workflow

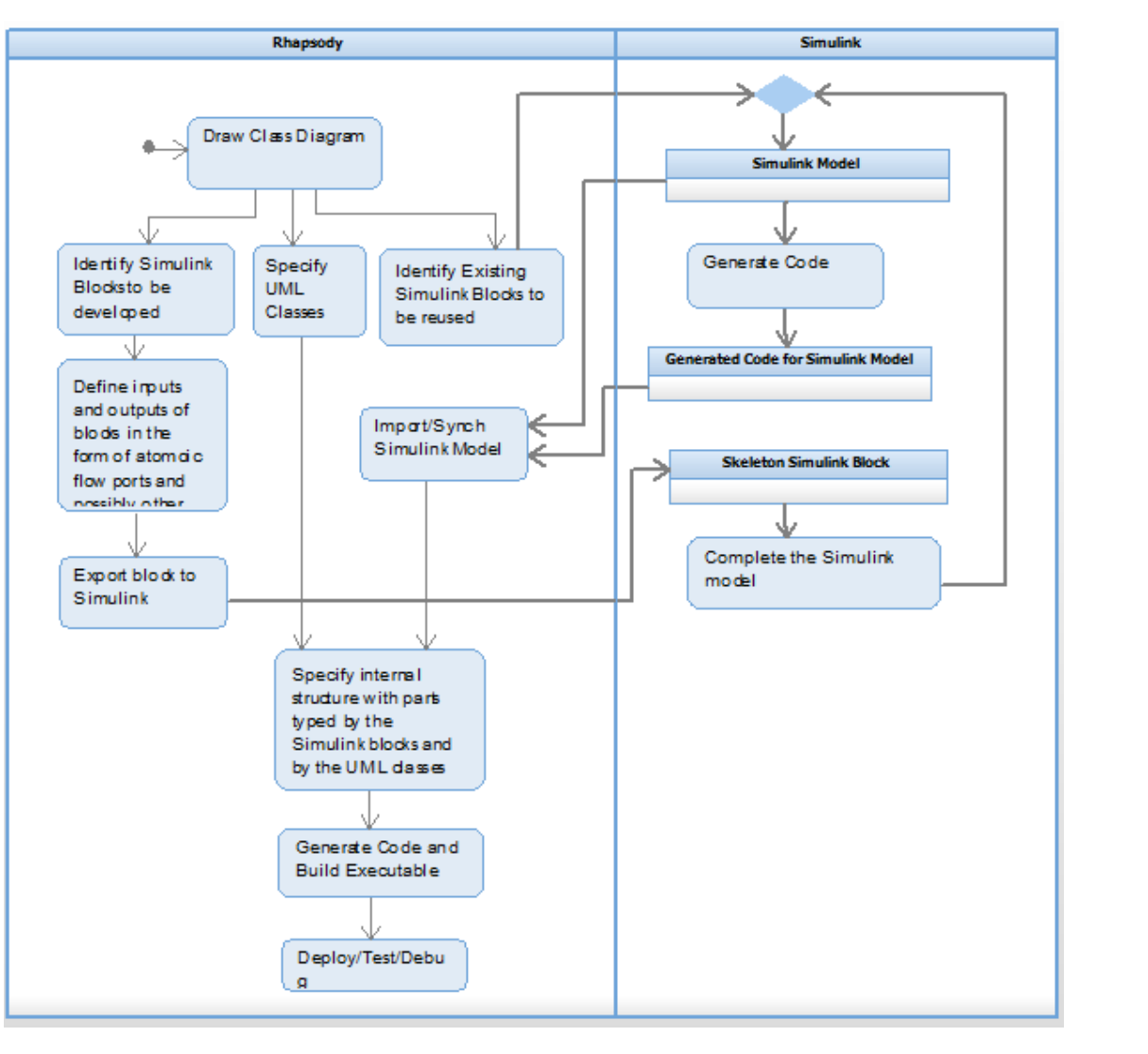

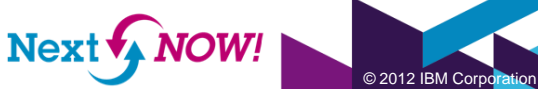

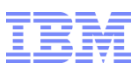

 $@$  2012 IBM Corpo

ode45

### Creating a skeleton Simulink model from a stub SysML block *(In Development for Rhapsody next)*

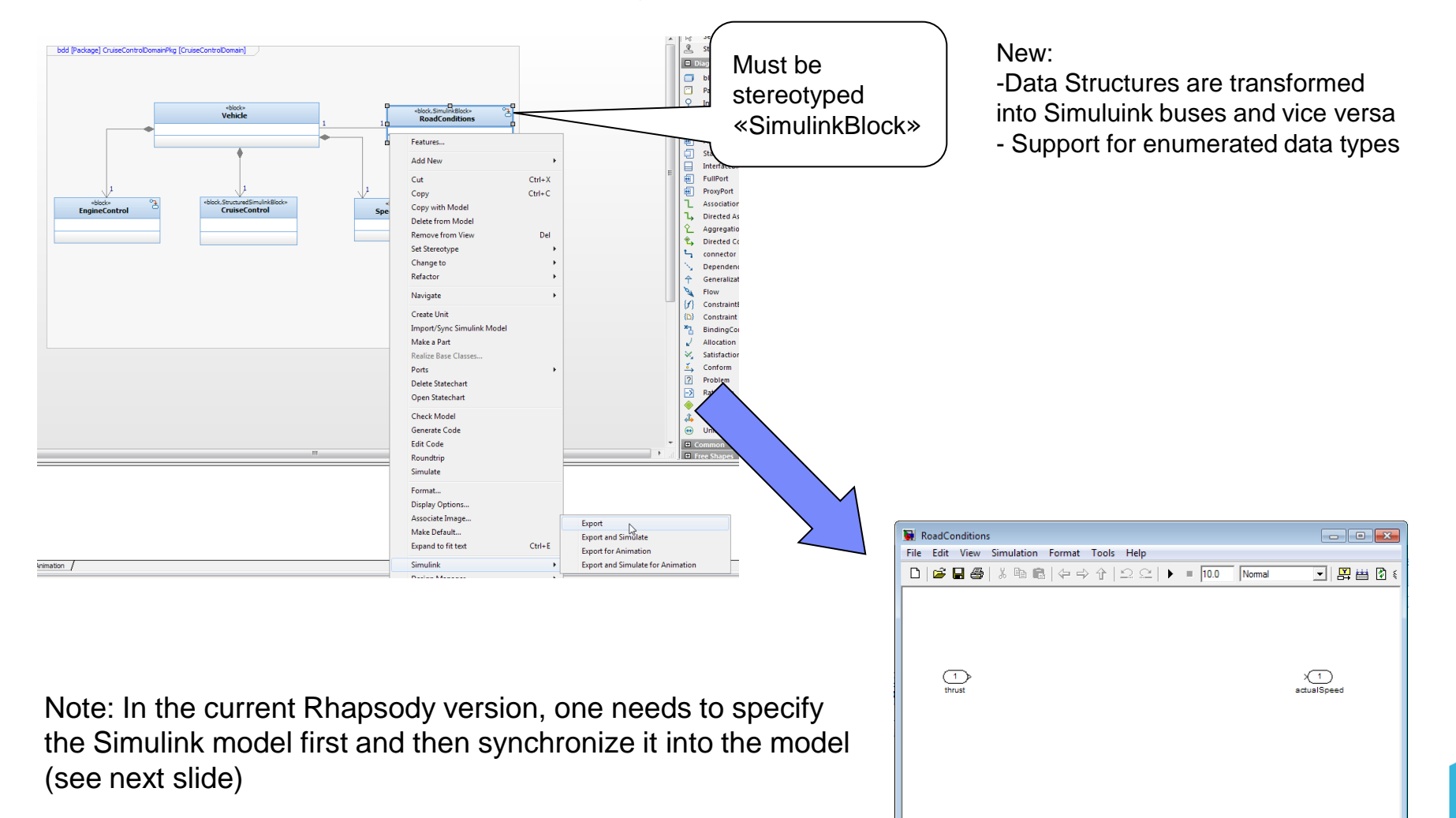

Ready

100%

Next **4** NOW!

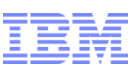

### Importing a Simulink model into Rhapsody (with or without implementation code)

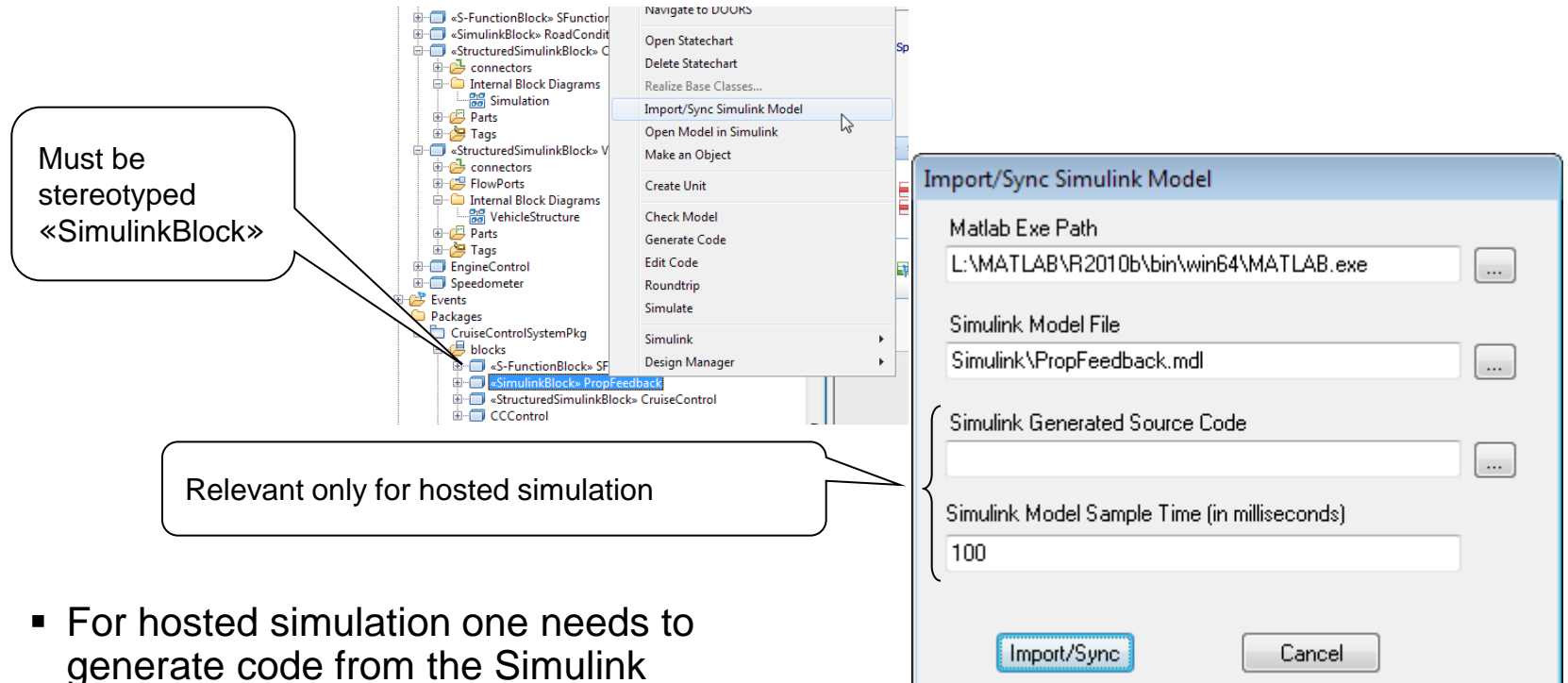

- model and then import/synch
	- Requires Simulink embedded coder
- For plant model integration one needs to import/synch only if the ports were modified in the Simulink model, **there is no need to generate code from Simulink**

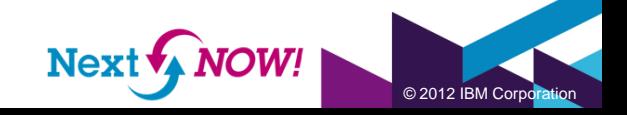

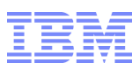

### S-Function Generation

- MATLAB/Simulink S-Function is a user defined block implemented in C/C++ or other programming language.
	- The S-Function code must conform to the S-Function standard in order for Simulink to understand its interfaces and to interact with it.
	- Simulink models can have S-Function blocks which are using these user defined action.
- Rhapsody can generate C/C++ code corresponding to blocks stereotyped «S-FunctionBlock» along with a mex option file to generate an S-Function simulink block
	- The generated code conforms to the S-Function standard and transforms the ports accordingly
- The S-Function generation capability is used by the Plant Model integration

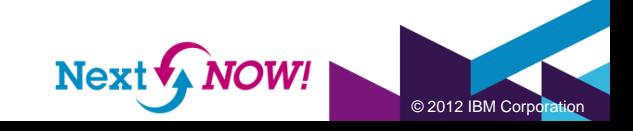

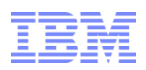

## Simulation in Simulink (aka "plant model integration")

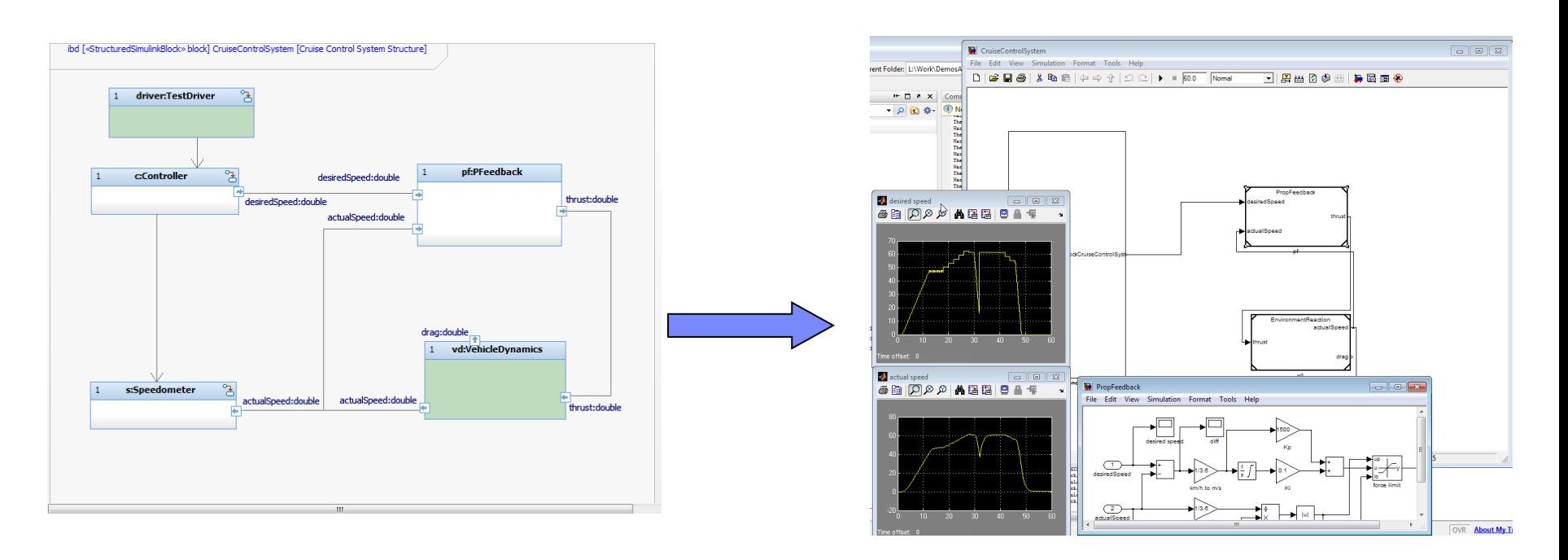

- «StructuredSimulinkBlock» are blocks that contain parts typed by «SimulinkBlock» in their hierarchy
- A «StructuredSimulinkBlock» is transformed to a Simulink model that consists of an S-Function block for the SysML/UML parts and usages of the Simulink models represented by the «SimulinkBlock» parts or other «StructuredSimulinkBlock» parts (involves code generation of S-Function)

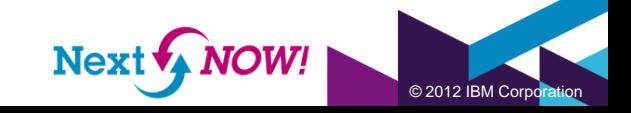

### Model execution in Rhapsody (aka "hosted simulation")

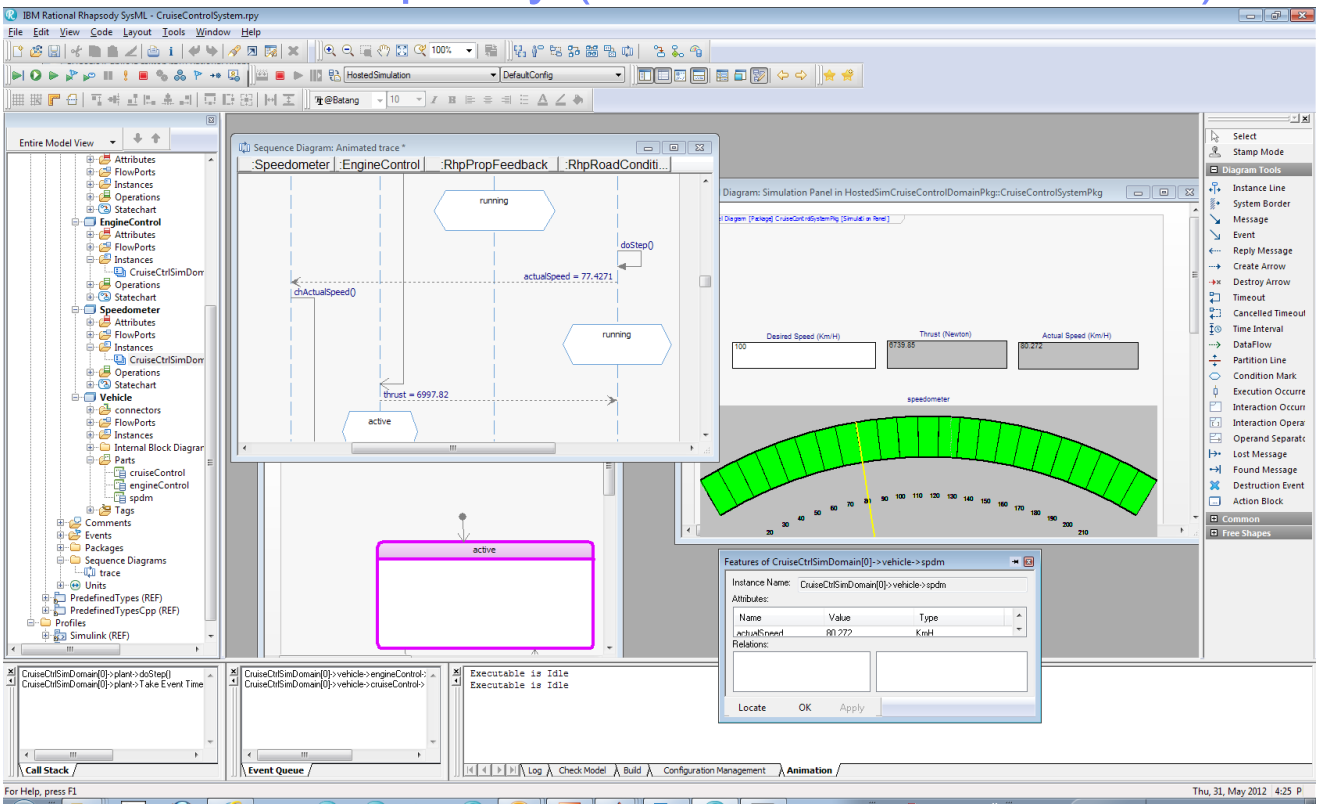

- Once the import/synch is done for the blocks (Simulink model and generated code) , simply generate / make / run to execute
- If the configuration is set to Animation, the non-Simulink parts of the model will be animated
	- The Simulink blocks are treated as "black box"

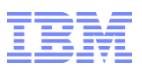

## Integrating Simulink in Rhapsody Design Manager

- It is possible to publish Simulink models into Rhapsody Design Manager (RDM) and create links to the model
	- *In RDM Next we plan to automate a creation of an OSLC link between the SysML Simulink Block and the Simulink model based on the information in the Rhapsody model that references the Simulink model file. In the current version this link can be created manually.*

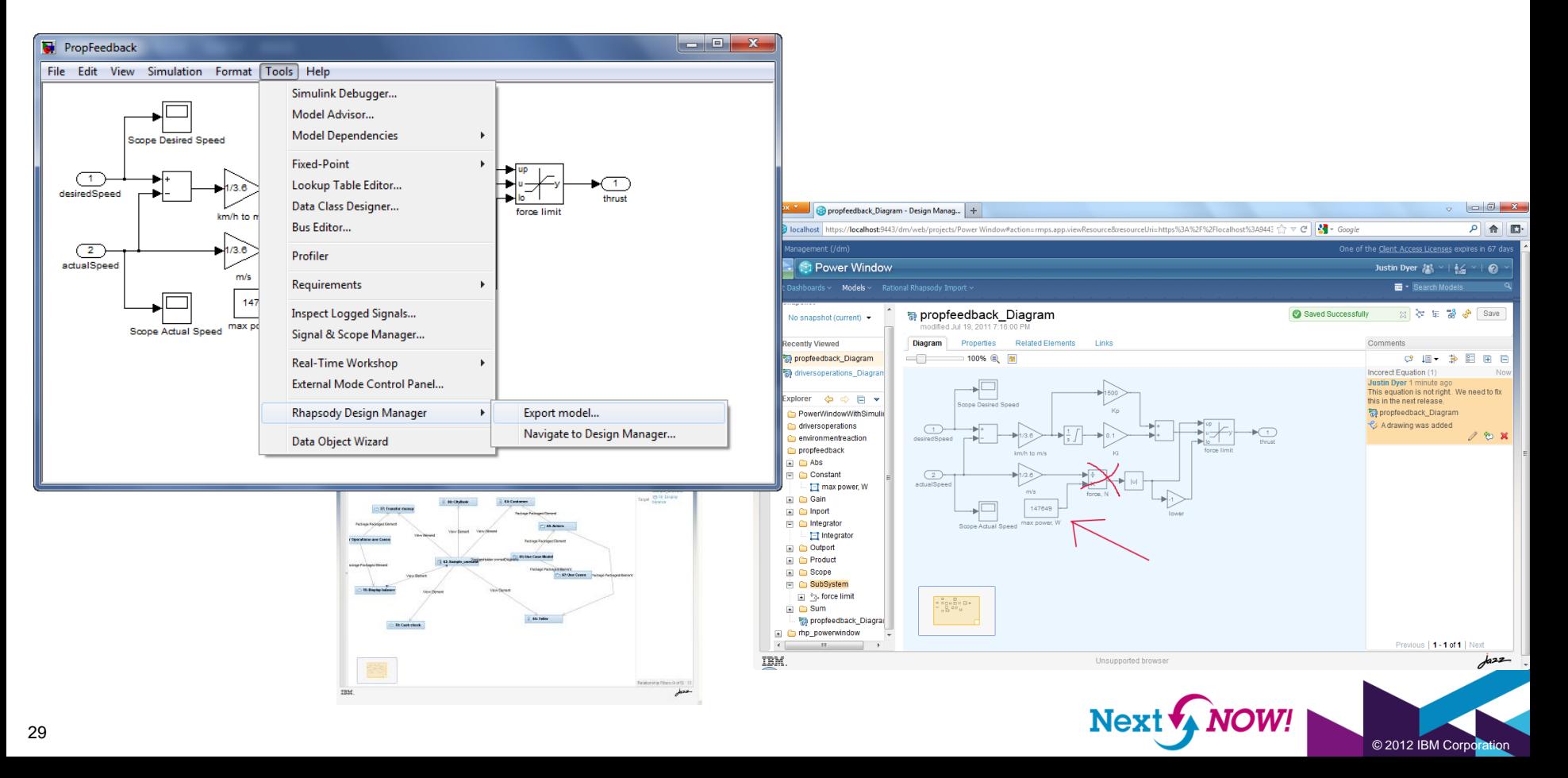

## **Summary**

- Several integration points are available between Rhapsody and MATLAB/Simulink
- The integration allows design and simulation of cyber physical systems
	- UML/SysML provides the high level design capabilities and discrete behaviors
	- MATLAB/Simulink provides the means to describe continuous behavior
	- PCE allows solving equations and performing MATLAB computations in the context of the design model
- Bringing Simulink into RDM enables a distributed model accessible over a web interface as well as leveraging the advantages of the Jazz platform for Simulink

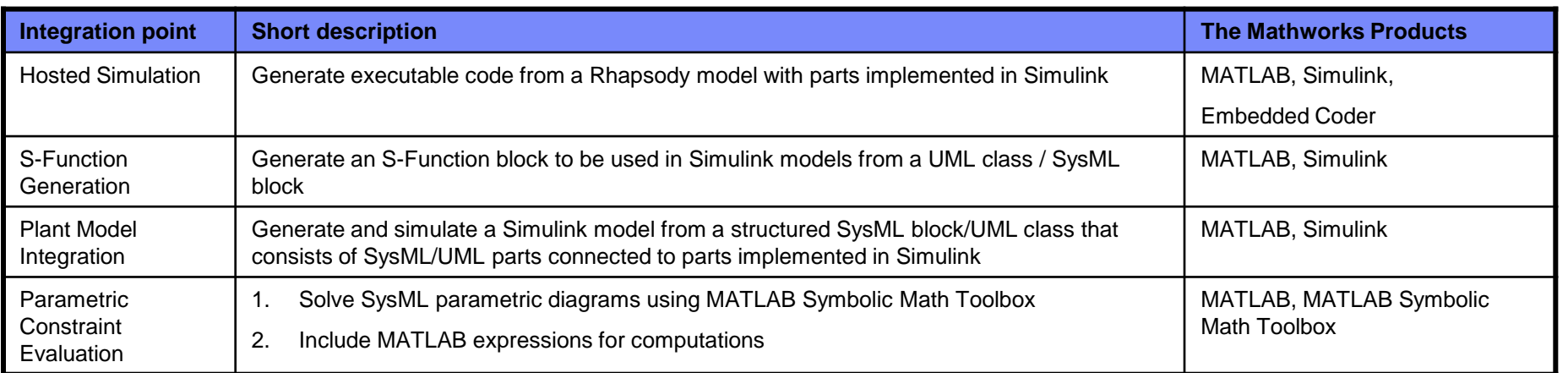

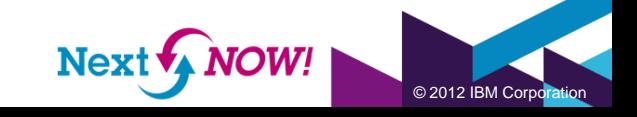

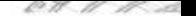

# Agenda

## Many tools for many tasks multidisciplinary engineering with Rational

## **Adoption Experiences from leading OEMs** and suppliers

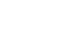

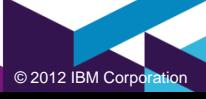

Next v NOW

## General Motors leverages Rational tools to develop innovative

products *IBM helps GM develop smarter products like the Chevrolet Volt* 

### **What's smart?**

- **Innovative electric drive system uses software and electronics** to control interaction of electric motors and gasoline engine
	- "System of systems" seamlessly integrates electric drive system with powertrain and body controllers
	- $\approx$  >10 million lines of code in car; nearly 100 microprocessors

### **Smarter business outcomes**

- **Smarter products delivered in less time** 
	- Volt was delivered in <5 years, compared to typical [10+ year](http://www.google.com/imgres?imgurl=http://www.cartype.com/pics/3012/full/gm_logo.jpg&imgrefurl=http://www.cartype.com/pages/1267/gm&h=530&w=530&sz=33&tbnid=ByRC8FGaceZkqM:&tbnh=132&tbnw=132&prev=/images?q=gm+logo&zoom=1&q=gm+logo&hl=en&usg=__h6tC68B_P87P39Oxz-8ZRncxeg8=&sa=X&ei=Y5vETLCRFcX7lweUpIzJCg&ved=0CBoQ9QEwAA)  development cycle for new vehicle technology

### **How IBM helps GM develop smarter products**

- **Rational DOORS for requirements management**
- Rational Rhapsody for model-driven development
- Rational Team Concert for team collaboration
- Rational Asset Manager for engineering asset management
- Rational Professional Services for technical services
- IBM Global Services for business transformation services

*"The IBM Rational platform enables our globally distributed teams to collaborate in real-time to develop innovative software and electronics for our vehicles. GM's use of the Rational platform will deliver business results in efficiency, time-to-market, quality, and overall customer satisfaction."* General Motors

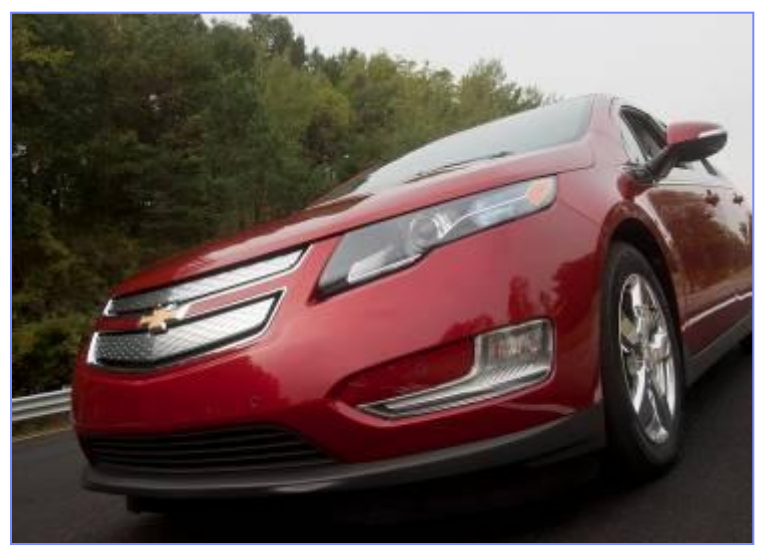

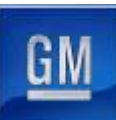

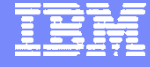

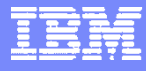

### Customer Success: Create and sustain market demand *Hydraulic hybrid delivery vehicles - Eaton & UPS*

### **What's smart?**

- **Innovative technology for urban** delivery trucks in stop-and-go traffic
- **Smart software to optimize energy** usage and reduce greenhouse gases

#### **Smarter business outcomes**

- 60-70% increase in fuel economy, according to EPA
- $\blacksquare$  40% reduction in CO<sub>2</sub> emissions

#### **How Rational enables smarter products**

- Software modeling to optimize system performance
- Automatic generation of in-vehicle software code

# **Think Rational**

One of many ways Rational enables a smarter planet.

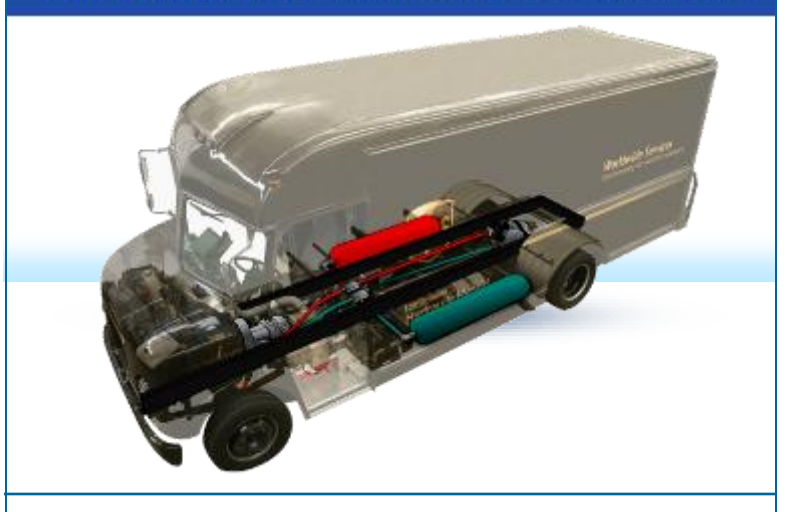

*"The suite of Rational tools, including Rhapsody, DOORS, ClearCase and ClearQuest, provides Eaton an integrated software framework that allows us to deliver innovative products more quickly and efficiently."*

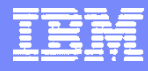

### Customer Success: Smarter products require efficient processes *Complex systems for automotive - Delphi Corporation*

### **What's smart?**

- **First prepackaged airbag assembly** within a steering wheel
- **Teams in 35 countries collaborating on parallel** releases using shared requirements

#### **Smarter business outcomes**

 Successful introduction of prepackaged airbag/steering wheel in the Smart Fortwo vehicle made by Daimler

#### **How Rational enables smarter products**

- **Requirements sharing across** globally distributed teams and projects
- Component reuse enabled by automated requirements management

# **Think Rational**

One of many ways Rational enables a smarter planet.

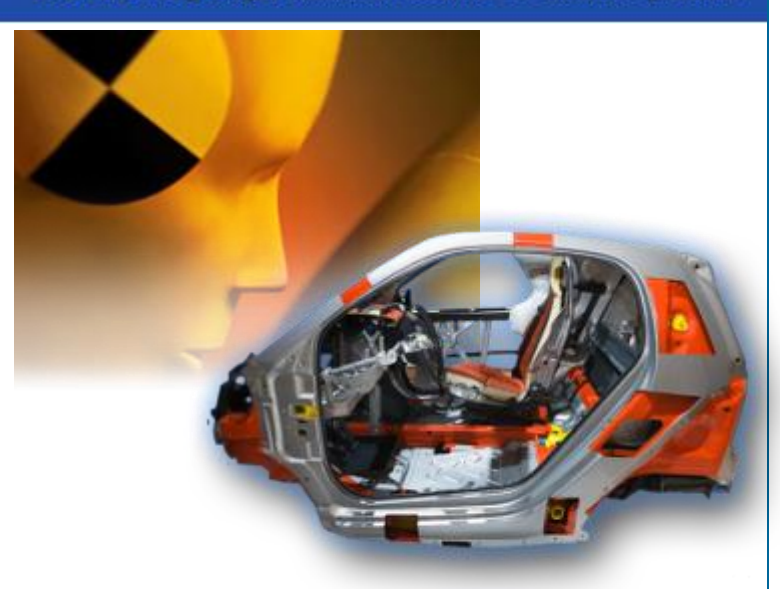

*"DOORS has helped Delphi improve development team communication, resulting in meeting customer requirements faster and more accurately."*

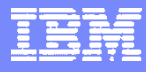

### Customer Success: Integrated automotive control systems *Continental Automotive Body & Security Group*

#### **What's smart?**

- **Passive start and entry systems, remote keyless** entry, and more - in one integrated system
- **Enhanced driver experience with intelligent safety** and convenience features

#### **Smarter business outcomes**

- Cost-optimized flexible system solution
- **Reduced development costs based on use of** standardized hardware and software components

#### **How Rational enables smarter products**

- Requirements management across development teams and with vehicle manufacturers
- Streamlined development environment with modeldriven systems and software development supporting **AUTOSAR**

# **Think Rational**

One of many ways Rational enables a smarter planet.

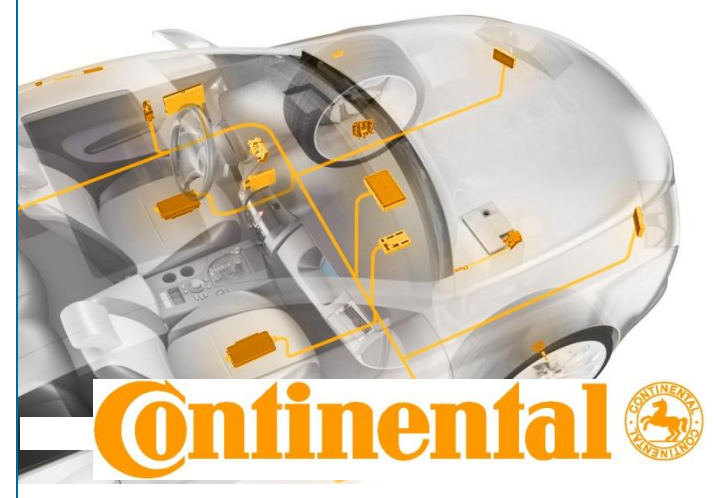

*"IBM Rational DOORS and Rhapsody are essentially helping us prevent fragmentation of our development environment and enabling us to better manage the complex architectures of our products."*

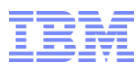

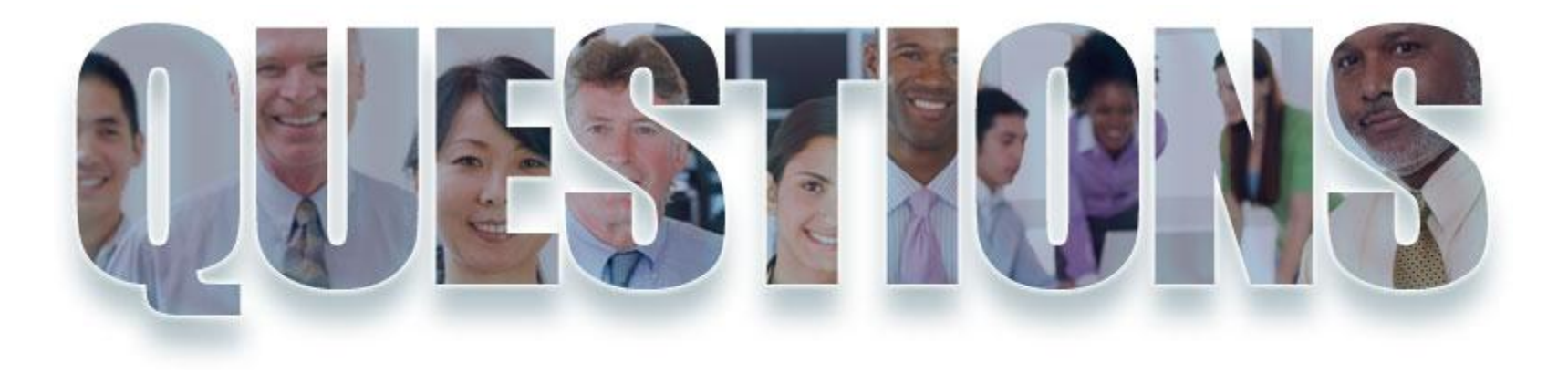

### **[www.ibm.com/software/rational](http://www.ibm.com/software/rational)**

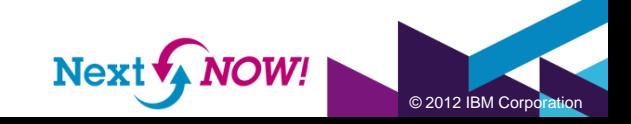

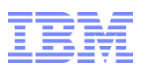

## Get Involved on Jazz.net

### *[jazz.net/projects/design-management](http://www.jazz.net/projects/design-management)*

- Technology initiative to…
	- *Bring design management capabilities to Jazz*
	- *Provide a collection of design management services that can be used by any design tool*
	- *Involve the community in defining the services needed for design management*

### You can participate

### *[Learn more](http://jazz.net/projects/design-management/)*

- *[Register on jazz.net](https://jazz.net/pub/user/register.jsp)*
- *[Download and try it out](https://jazz.net/downloads/design-management/)*
- *[Ask questions and give feedback](http://jazz.net/forums/viewforum.php?f=16)*
- *[View plans and dashboards](http://jazz.net/projects/design-management/release-plan/)*
- *[Report defects and request](http://jazz.net/jazz04/web/projects/Design Management)  [enhancements](http://jazz.net/jazz04/web/projects/Design Management)*

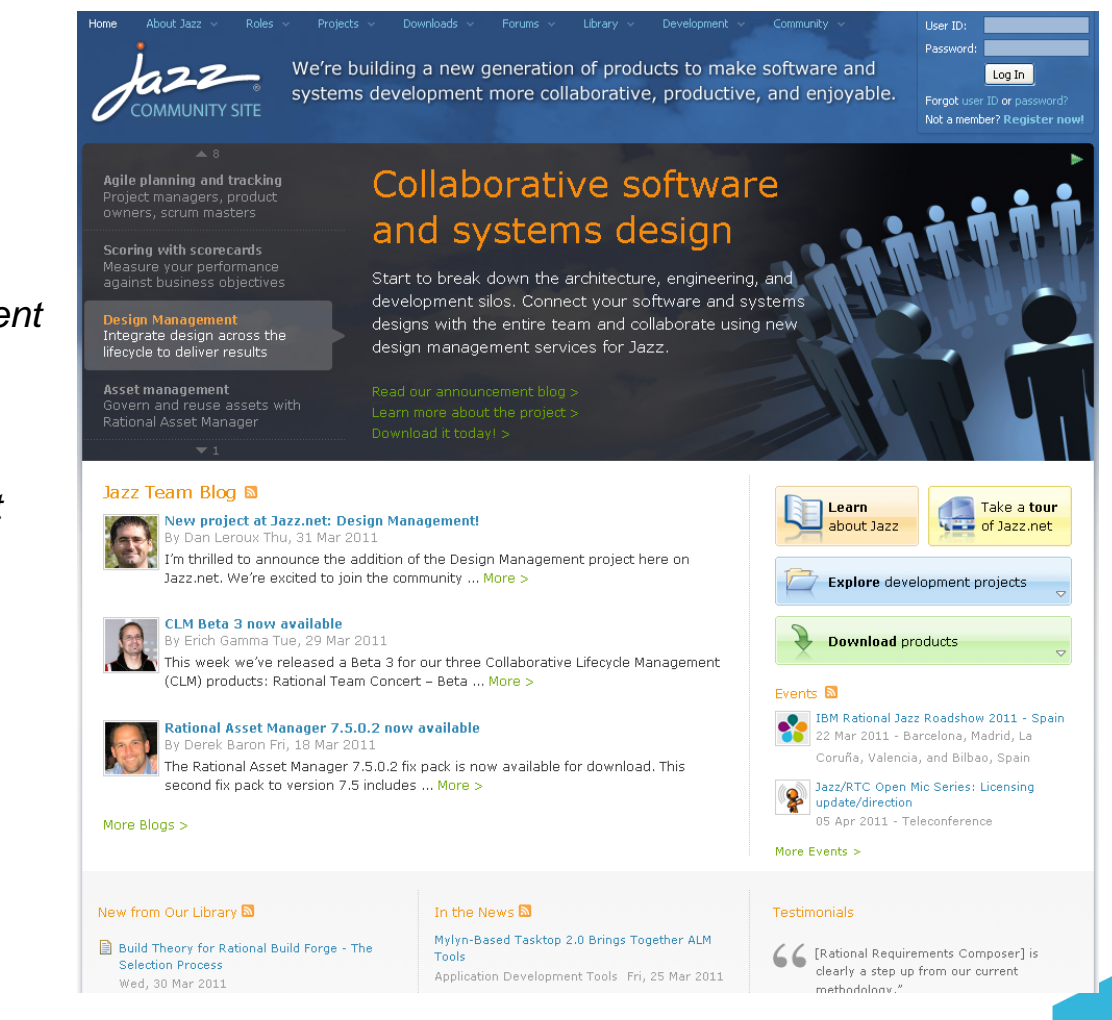

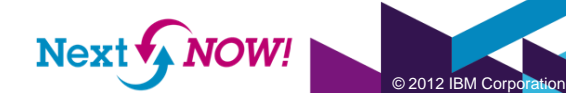

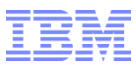

### A *Dr. Dobb's* Webcast: **Evolution of Automotive System Requirements - The Increased Need for Collaborative Design Management**

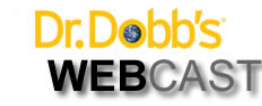

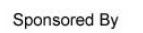

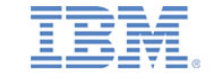

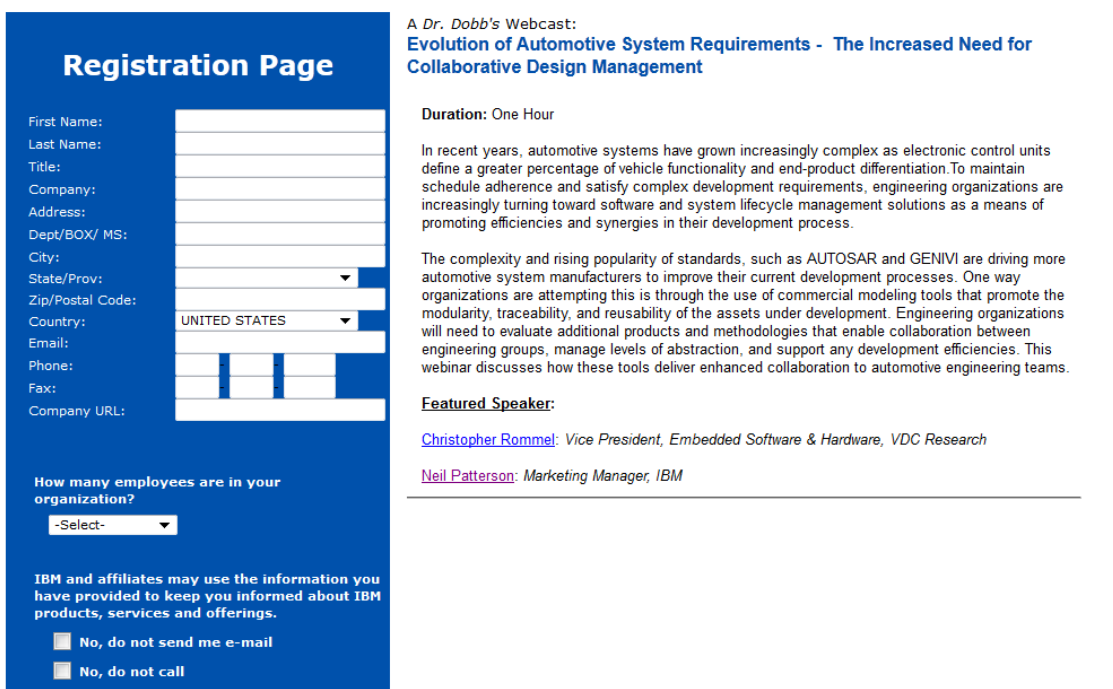

**IBM Privacy Statement** 

No, do not send me postal mail **REGISTER NOW** 

https://www.techwebonlineevents.com/ars/eventregistration.do?mode=eventreg&F=1003713&K=CAA1AC

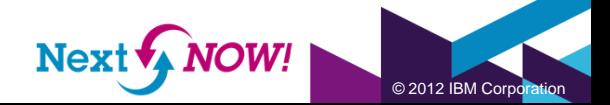

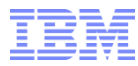

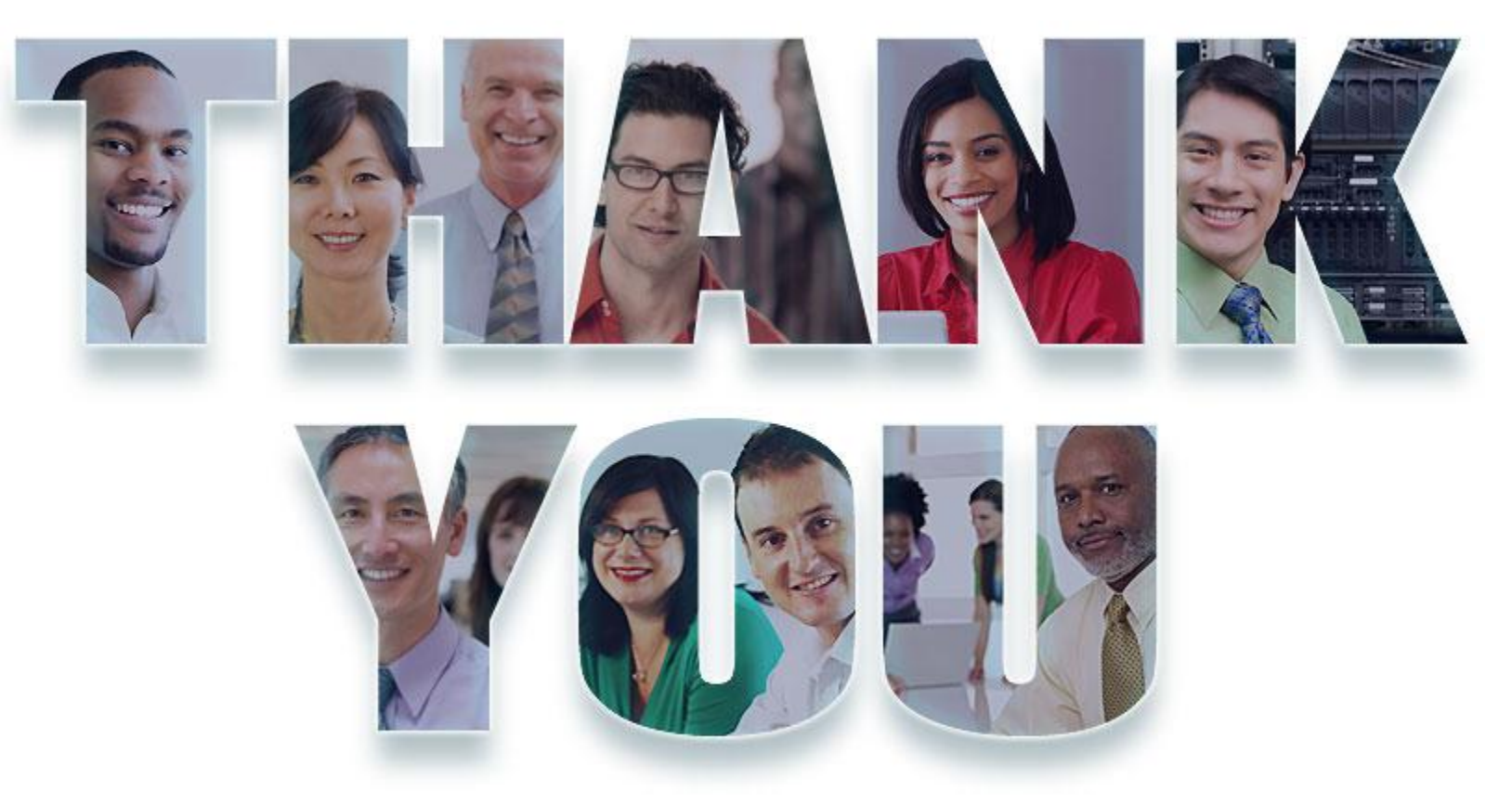

### **[www.ibm.com/software/rational](http://www.ibm.com/software/rational)**

© Copyright IBM Corporation 2012. All rights reserved. The information contained in these materials is provided for informational purposes only, and is provided AS IS without warranty of any kind, express or implied. IBM s Corporation, in the United States, other countries or both. Other company, product, or service names may be trademarks or service marks of others.

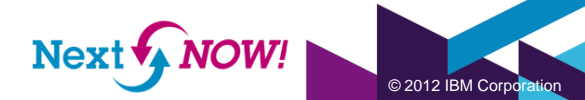

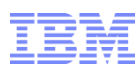

## Acknowledgements and disclaimers

**Availability**: References in this presentation to IBM products, programs, or services do not imply that they will be available in all countries in which IBM operates.

The workshops, sessions and materials have been prepared by IBM or the session speakers and reflect their own views. They are provided for informational purposes only, and are neither intended to, nor shall have the effect of being, legal or other guidance or advice to any participant. While efforts were made to verify the completeness and accuracy of the information contained in this presentation, it is provided AS-IS without warranty of any kind, express or implied. IBM shall not be responsible for any damages arising out of the use of, or otherwise related to, this presentation or any other materials. Nothing contained in this presentation is intended to, nor shall have the effect of, creating any warranties or representations from IBM or its suppliers or licensors, or altering the terms and conditions of the applicable license agreement governing the use of IBM software.

All customer examples described are presented as illustrations of how those customers have used IBM products and the results they may have achieved. Actual environmental costs and performance characteristics may vary by customer. Nothing contained in these materials is intended to, nor shall have the effect of, stating or implying that any activities undertaken by you will result in any specific sales, revenue growth or other results.

#### *© Copyright IBM Corporation 2012. All rights reserved.*

#### – *U.S. Government Users Restricted Rights - Use, duplication or disclosure restricted by GSA ADP Schedule Contract with IBM Corp.*

IBM, the IBM logo, ibm.com, Rational, the Rational logo, Telelogic, the Telelogic logo, Green Hat, the Green Hat logo, and other IBM products and services are trademarks or registered trademarks of International Business Machines Corporation in the United States, other countries, or both. If these and other IBM trademarked terms are marked on their first occurrence in this information with a trademark symbol (® or ™), these symbols indicate U.S. registered or common law trademarks owned by IBM at the time this information was published. Such trademarks may also be registered or common law trademarks in other countries. A current list of IBM trademarks is available on the Web at "Copyright and trademark information" at [www.ibm.com/legal/copytrade.shtml](http://www.ibm.com/legal/copytrade.shtml)

If you have mentioned trademarks that are not from IBM, please update and add the following lines:

[Insert any special third-party trademark names/attributions here]

Other company, product, or service names may be trademarks or service marks of others.

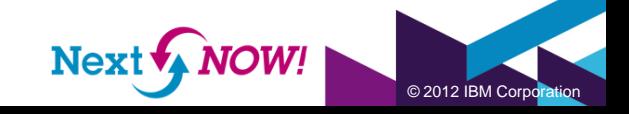